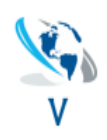

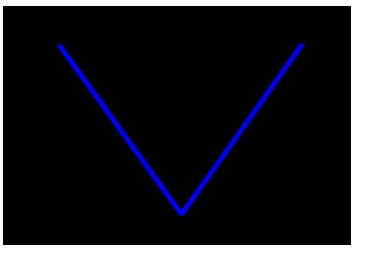

- Rule **#1** V must be even & Pointy:
- Rule #2 Pre-Straight must be 80% of left straight
- Rule #3 Sideways corrections can be messy or sideways and have at least 2-3 bars in the correction
- Rule **#4** Left Straight & Right MUST be straight
- Rule #5 Right Side correction can pull back no more than 75% at most or trade is invalidated

## *Entry Signals*

- **#1** If a Valid entry signal has developed wait for a pull back to enter the market as seen in the following example below preferably at the 75% range as seen in chart # 1
- **#2** After a valid entry has been made and then the market goes sideways enter at the low point for a better R/R
- **#3** After a valid entry has been made and retraces with a pause, enter the market when it breaks the pause price range.

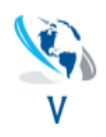

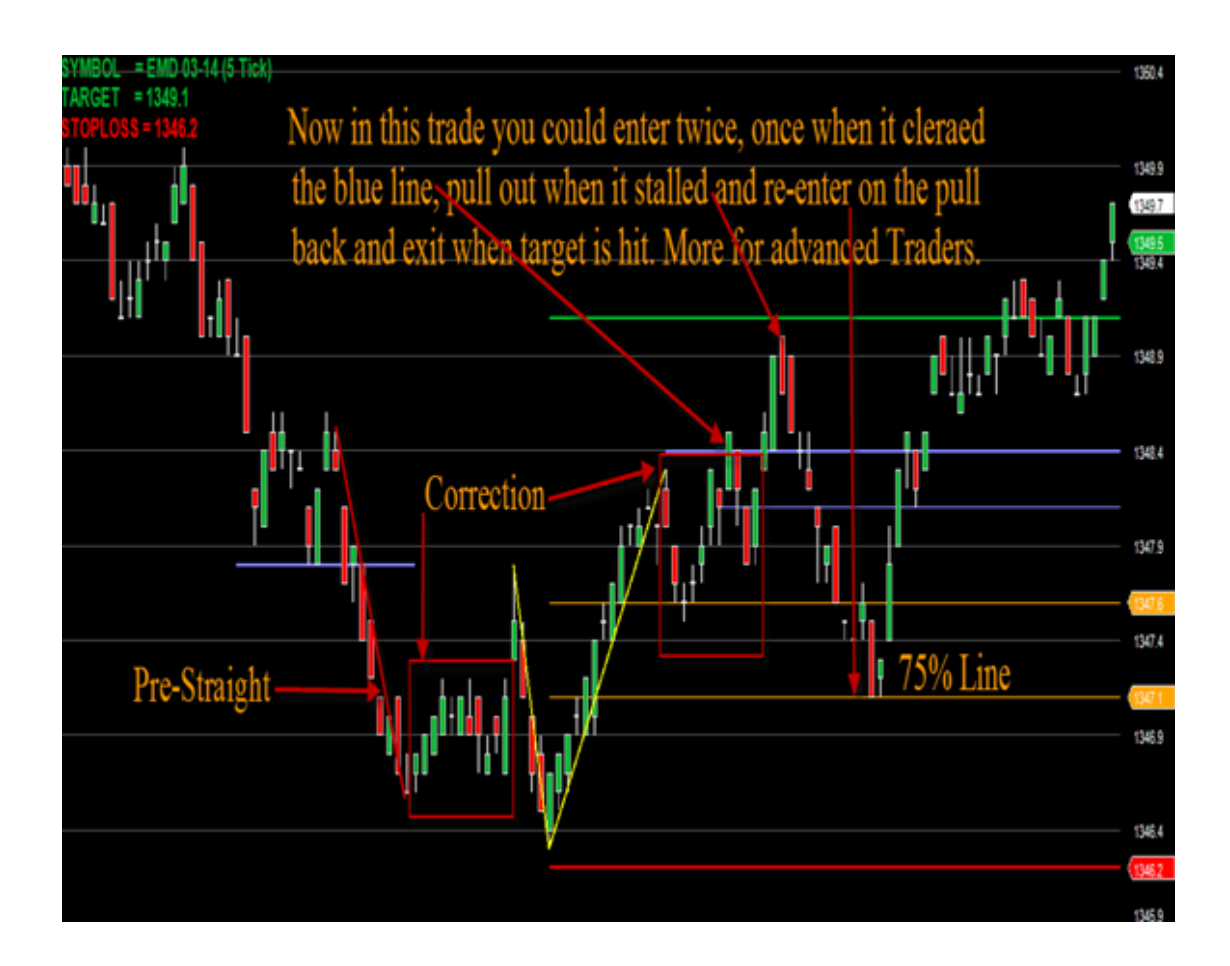

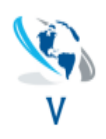

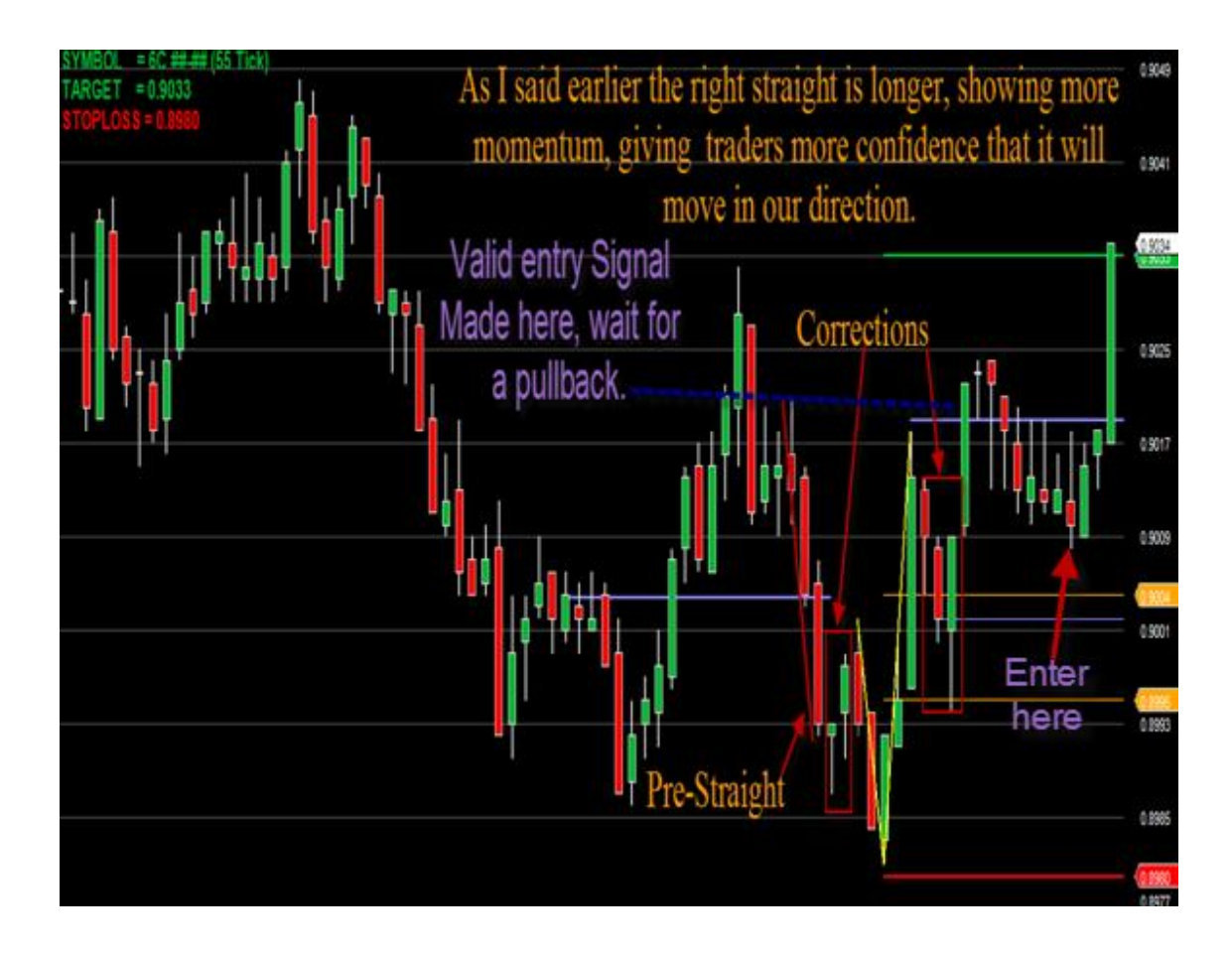

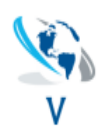

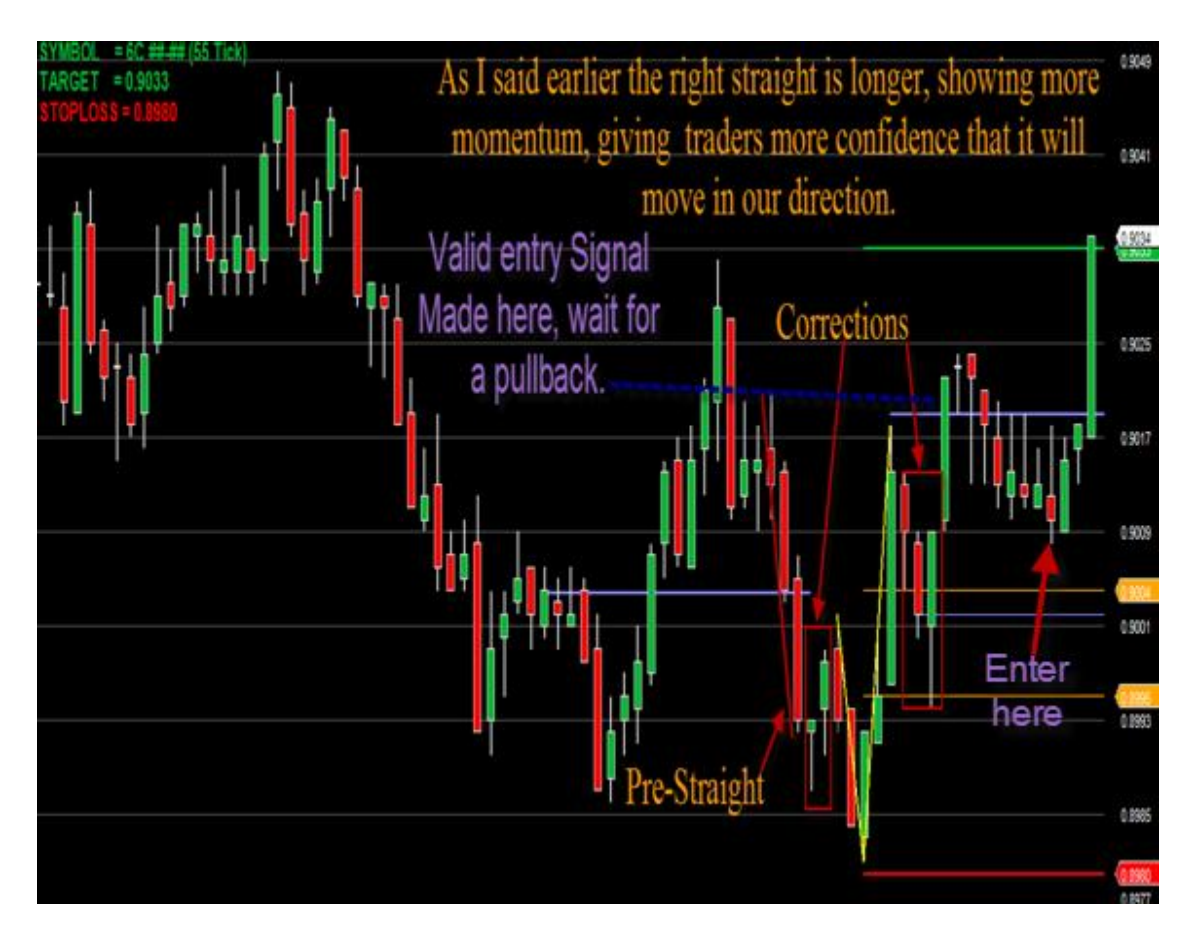

Here is another way to look at those 3 Rules:

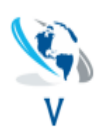

# **Rules for Entry**

The Right Sideways moves mostly sideways within a clearly defined range. The market moves repeatedly from the top of the range to the bottom and back again. The more time that the market moves sideways, the better.

The narrower the range when compared with the preceding Right Straight the better, but the widest allowable is about 75%.

Once a range has been established, enter at any time.

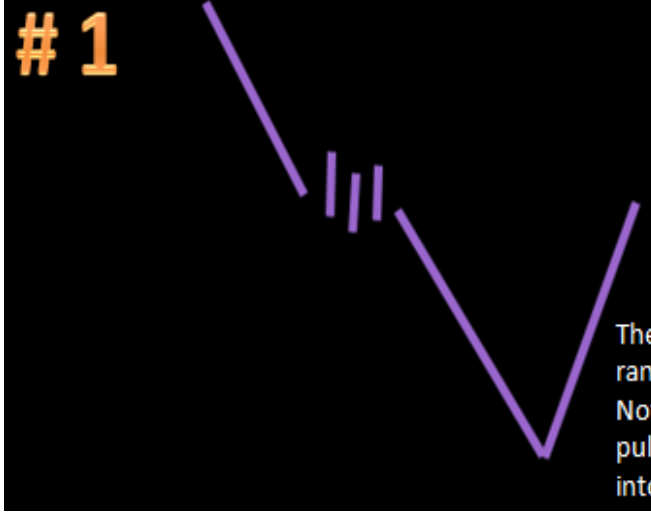

At this piont enter at any time, try to catch a low point for entry to get a better r/r

## TUTE,

The market is moving sideways within a range. Enter immediately. Note that in this example, there was a brief pullback, but then the market moved back into the range. This qualifies as an Entry.

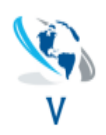

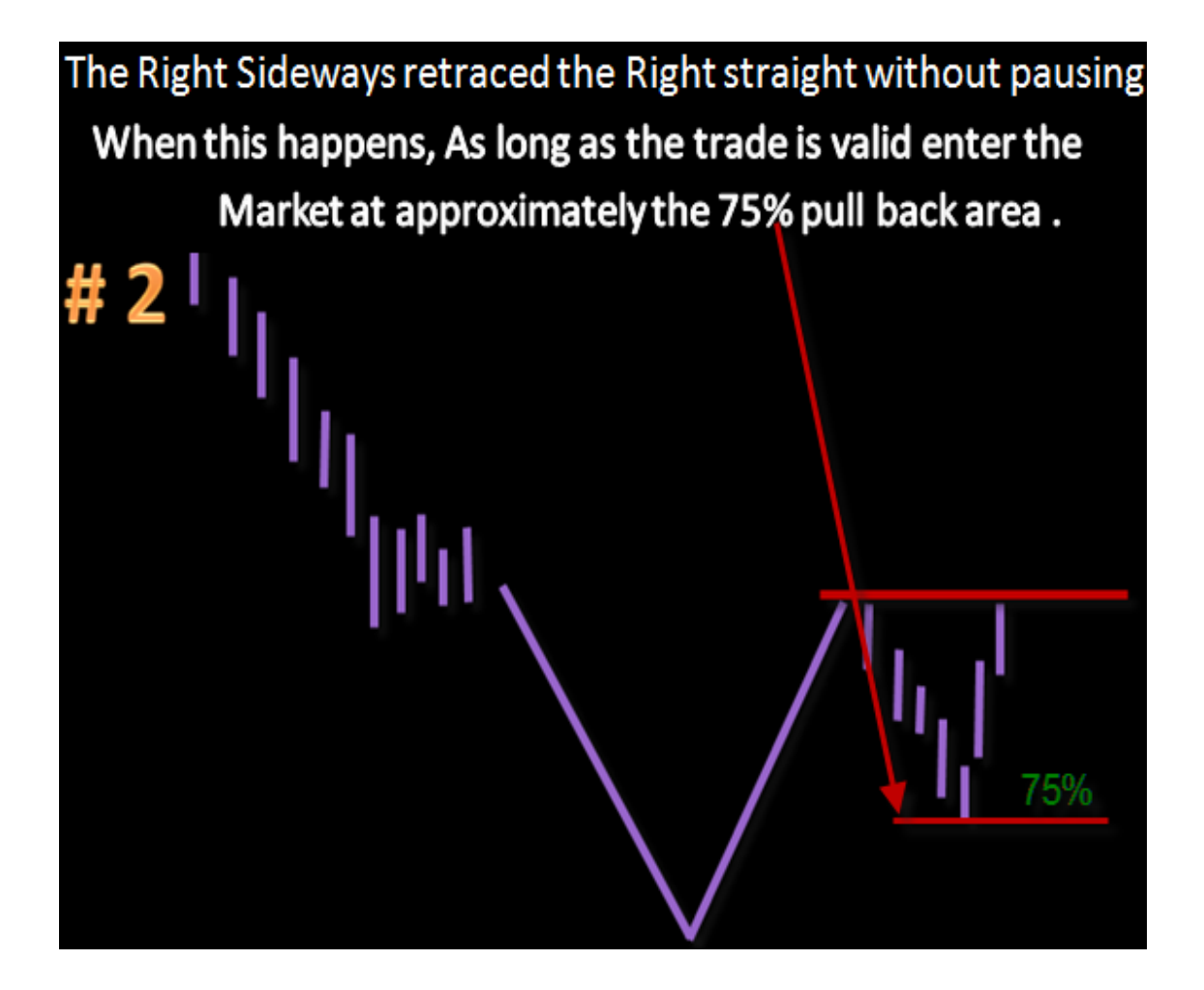

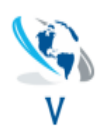

The right sideways has moved down with a pause midway during the move.In this example, the market has moved back to within the price range of the pause. Enter once the market has moved back up beyond the pause Here is a pullback and than the Market goes sideways or pauses. ou want to enter above the break of the chanel. In other words, these are the ones you want to find, these are our bread and butter trades.

## Early Exit Signals

- Lengthy sideways move near the target.
- Loss of Momentum near the target.
- Reversal Signal near the target.

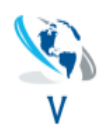

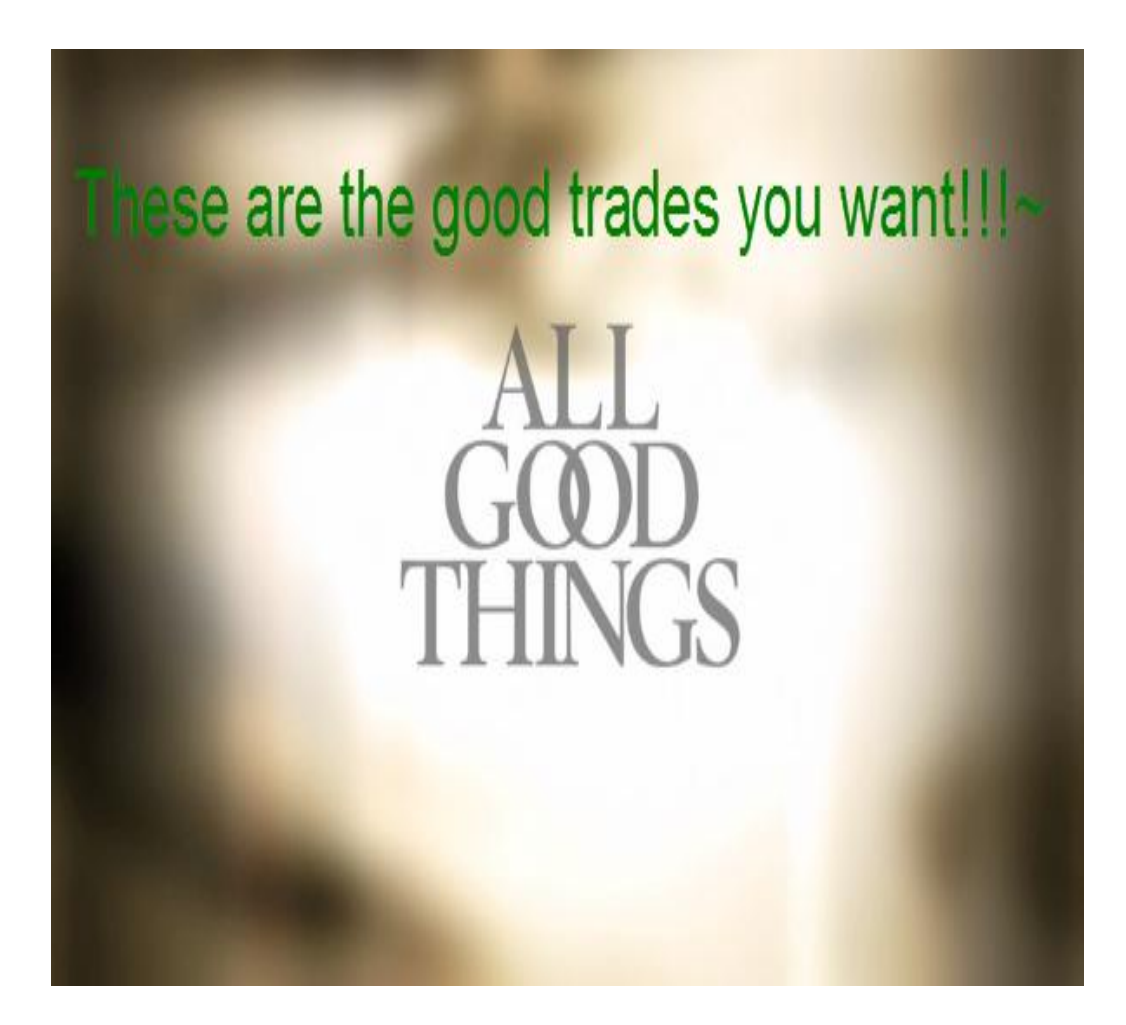

Also Remember to look at the overall symmetry of the Alert and balance of the corrections.

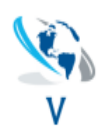

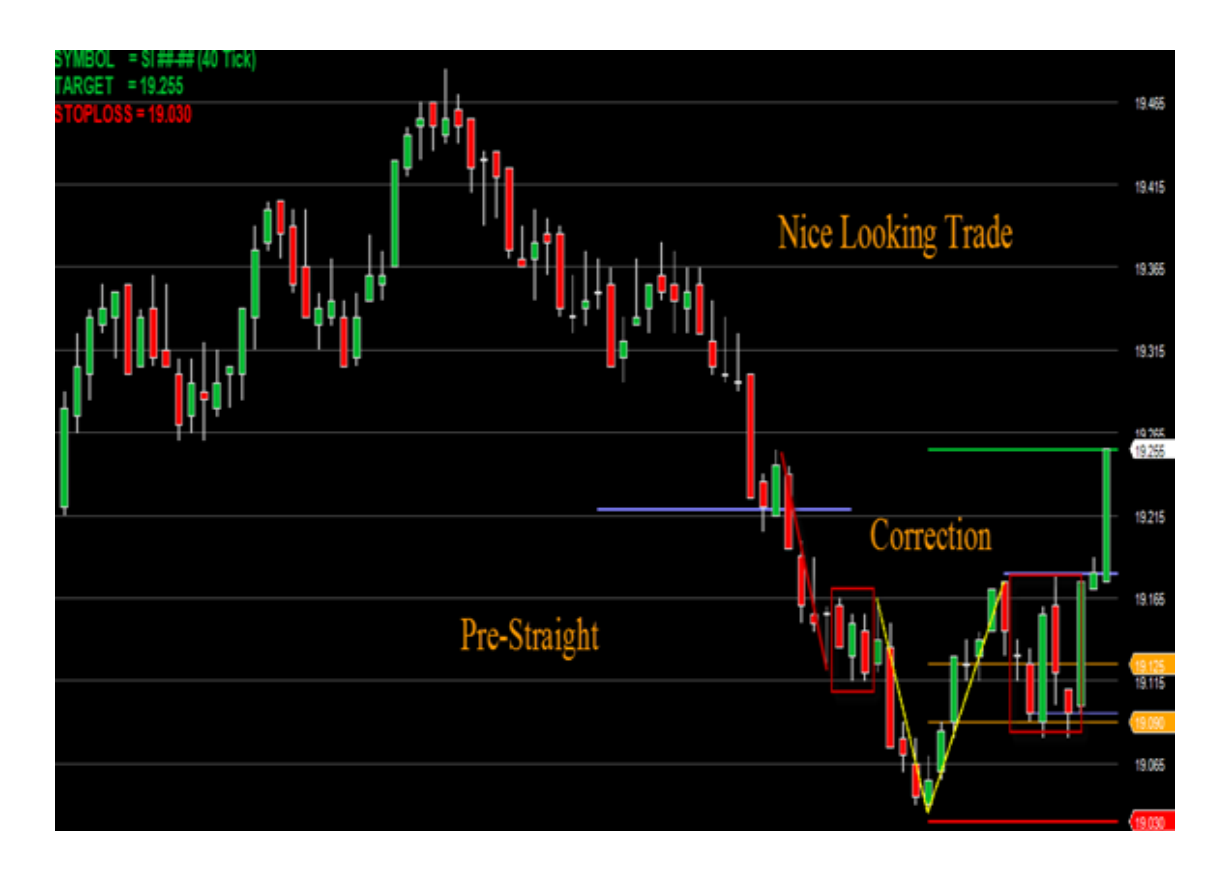

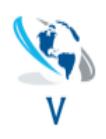

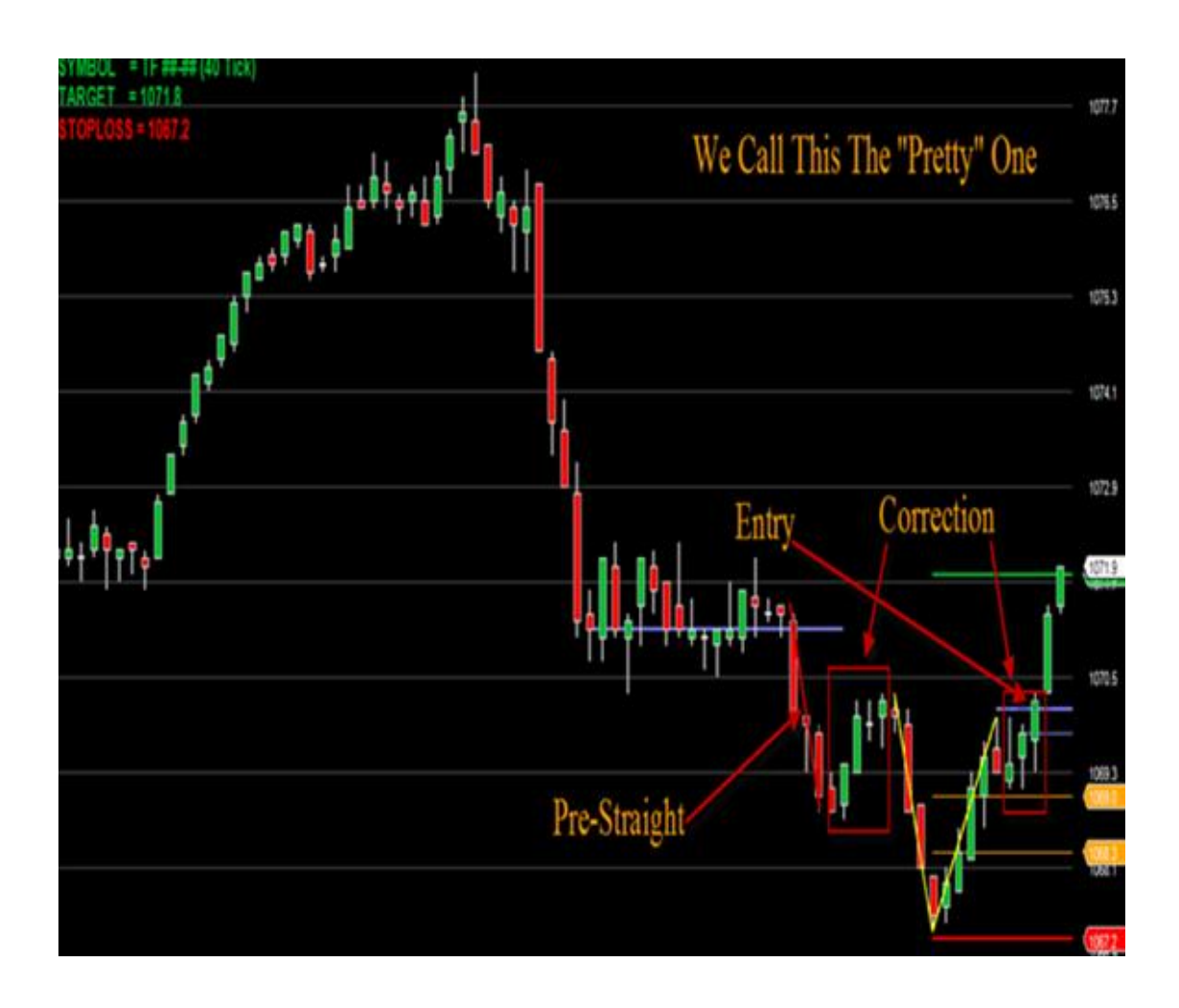

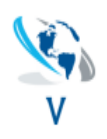

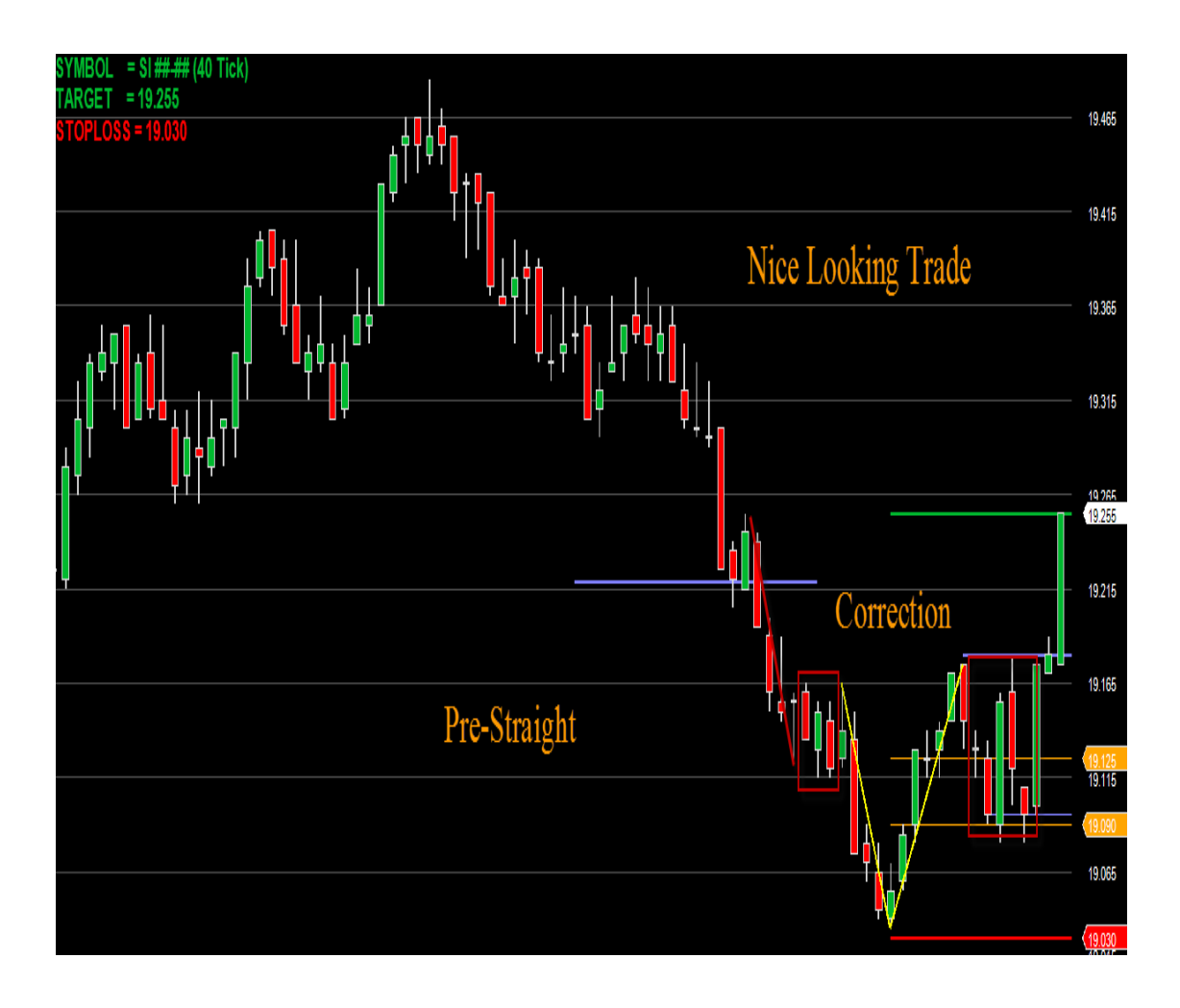

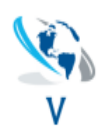

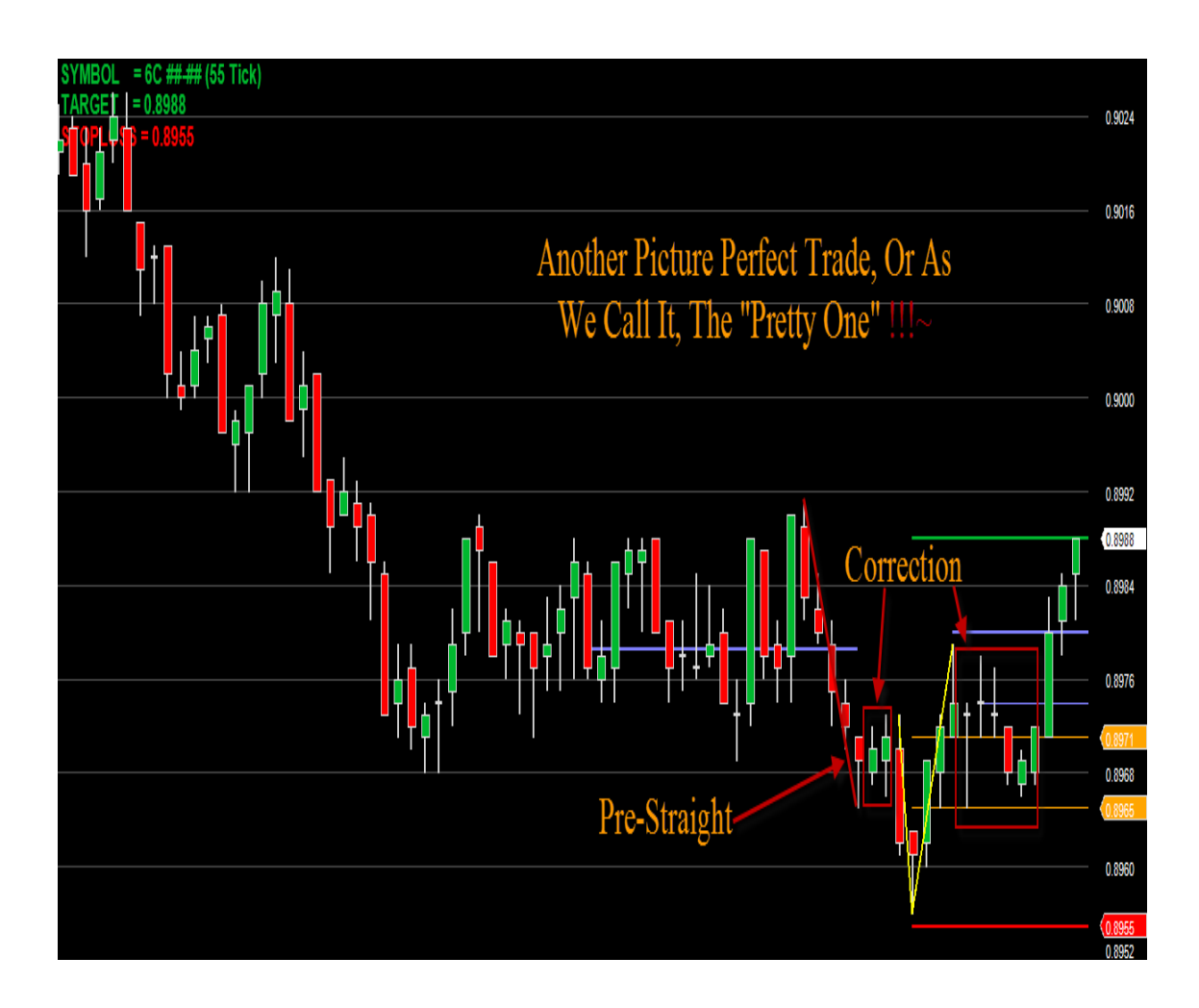

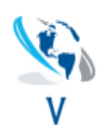

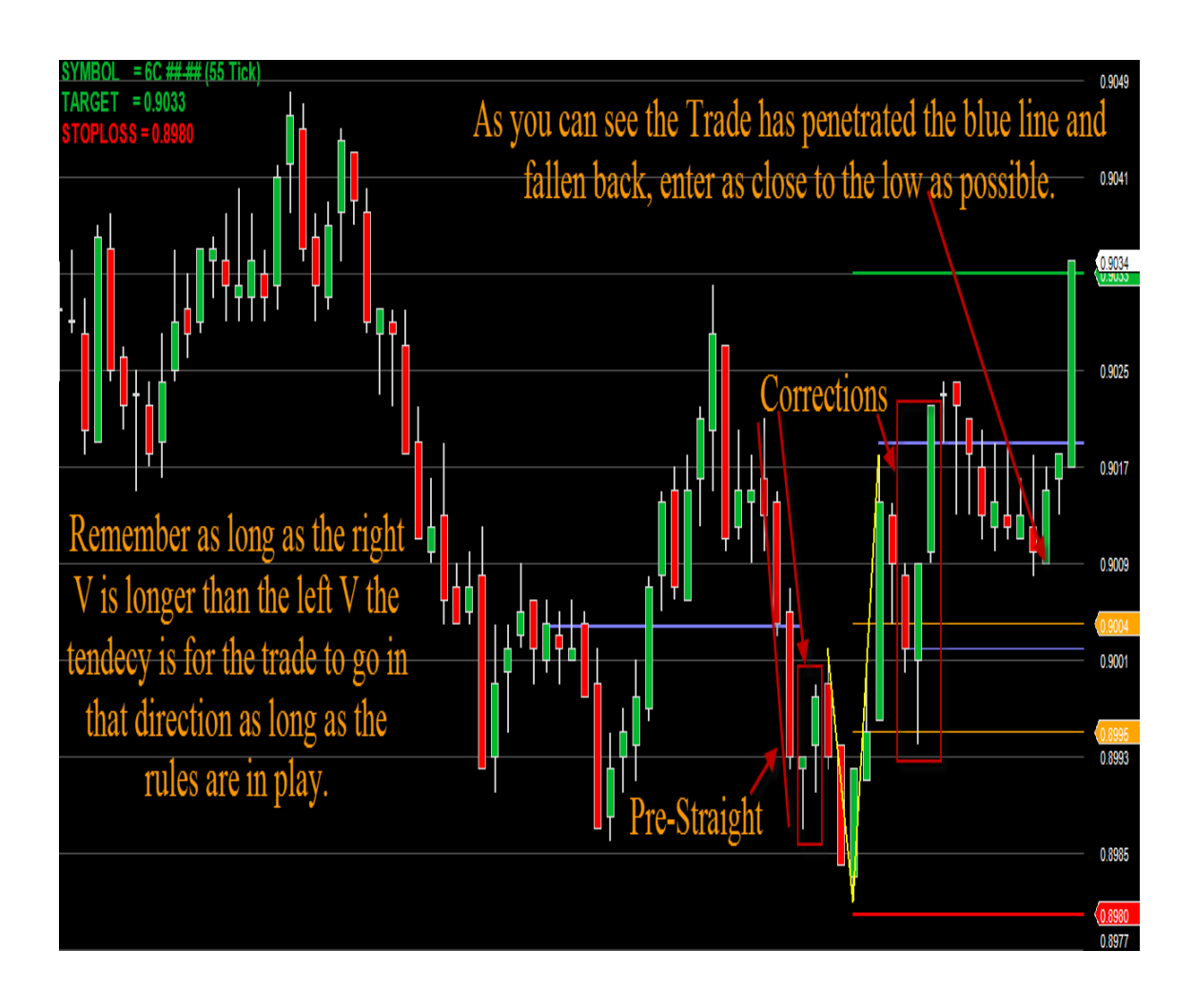

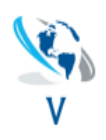

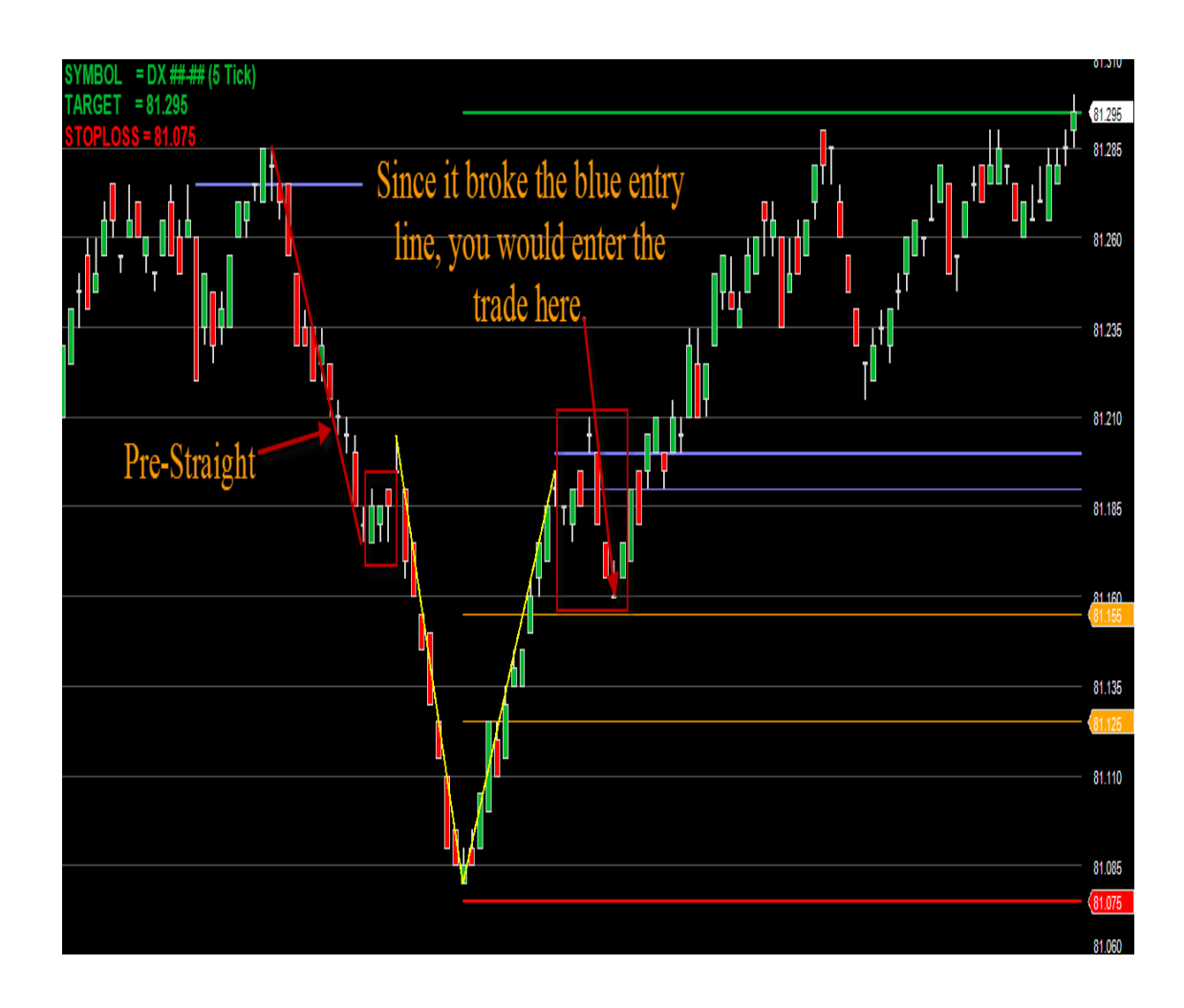

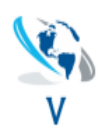

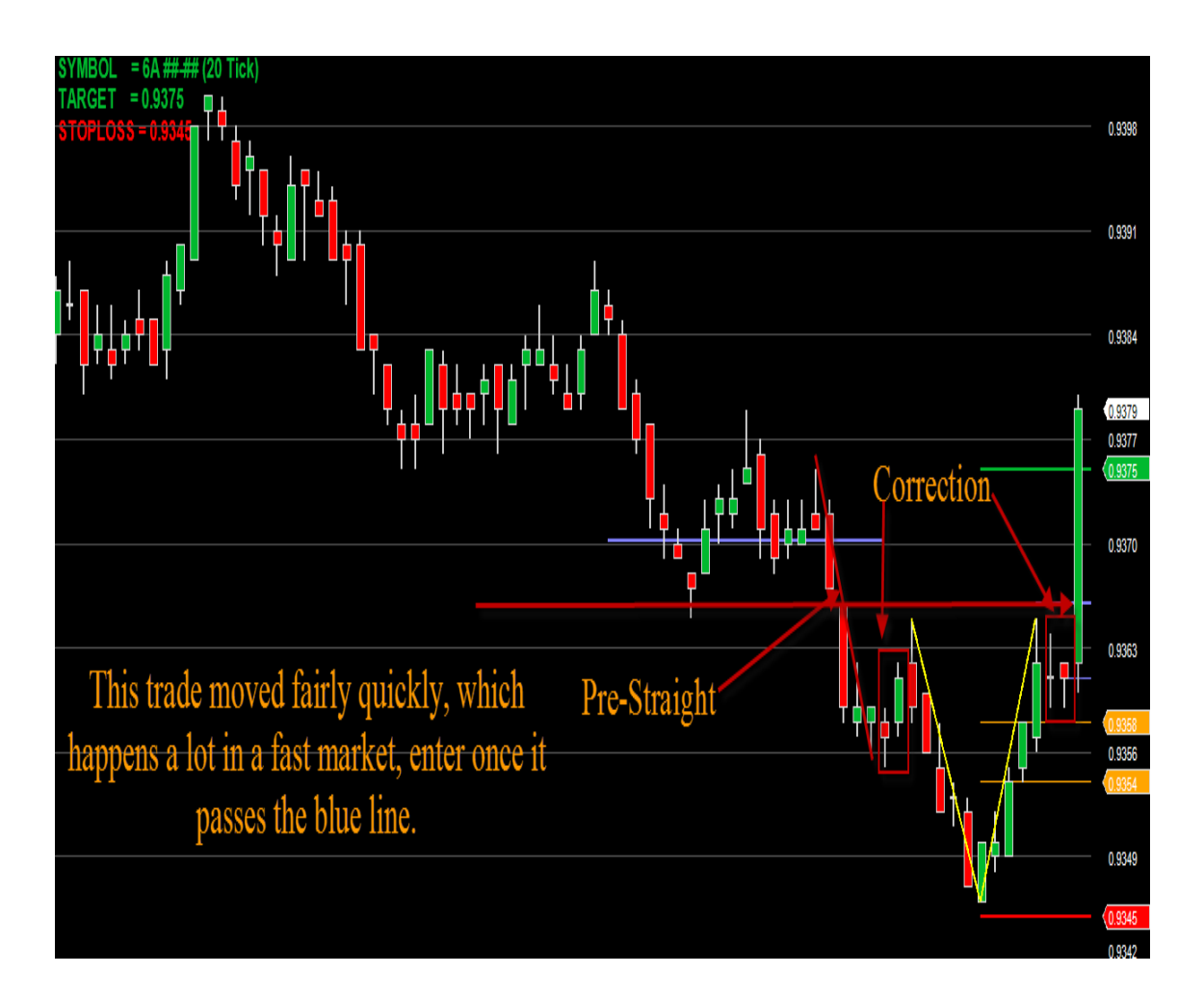

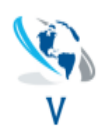

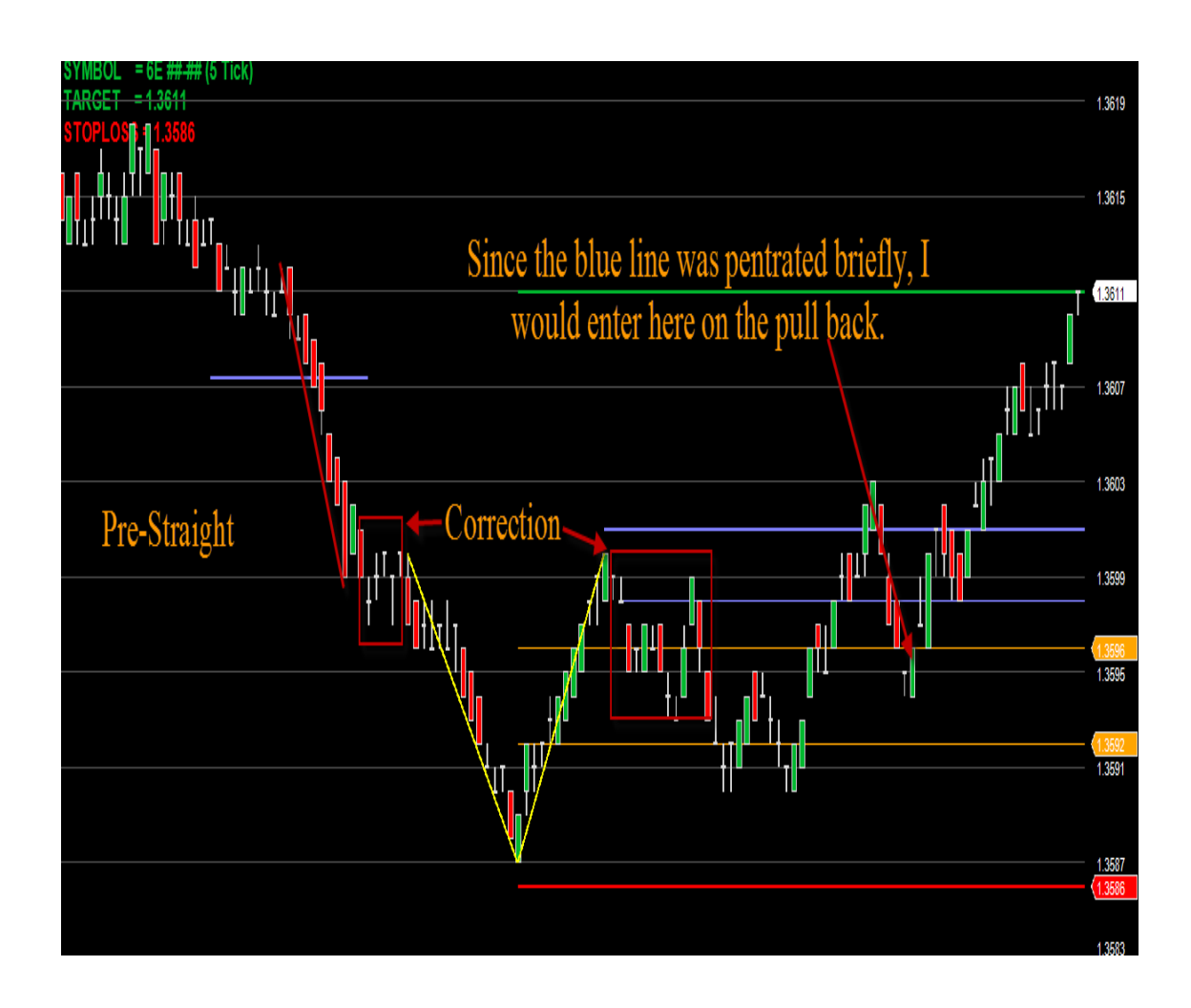

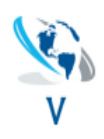

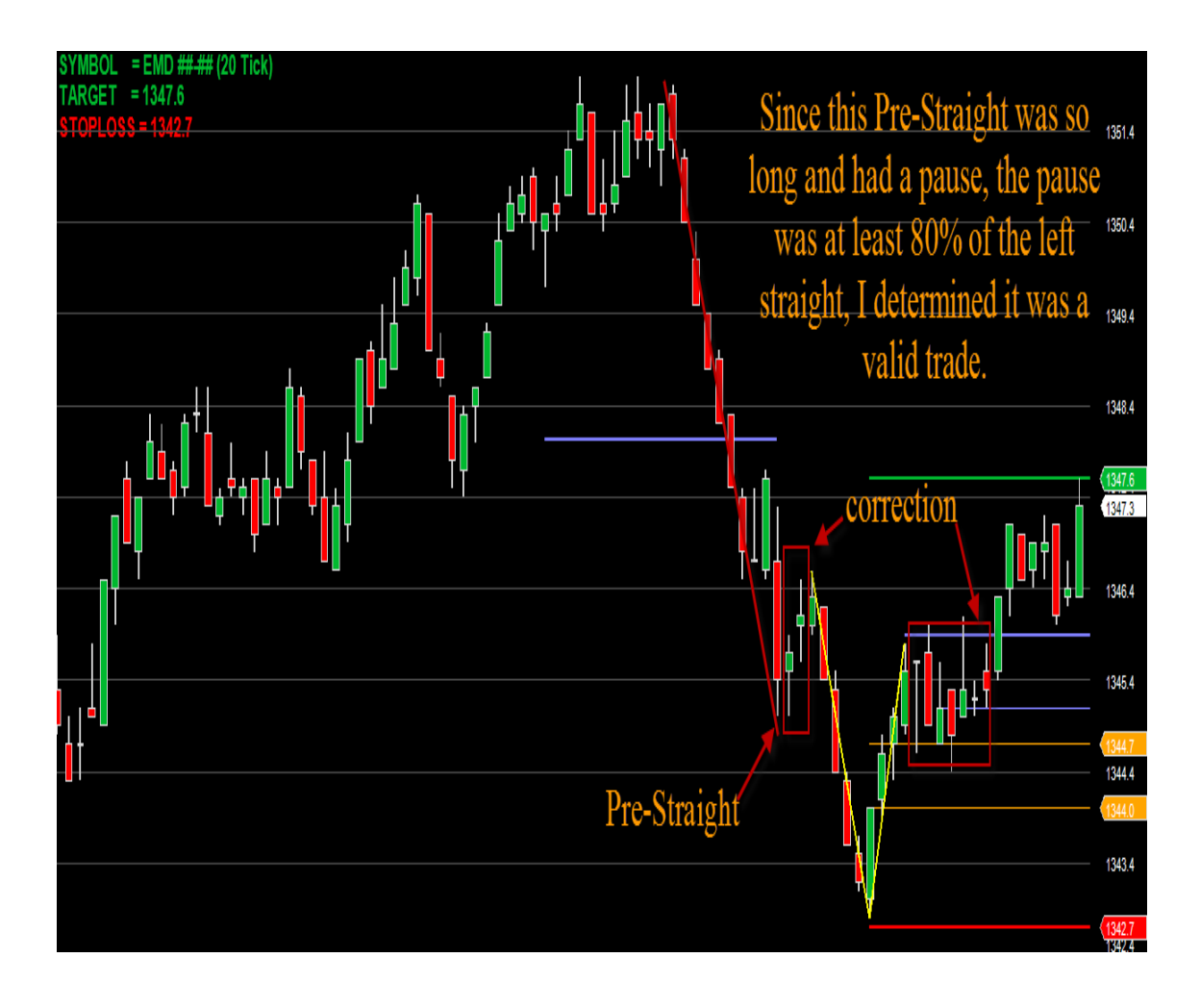

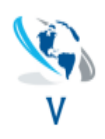

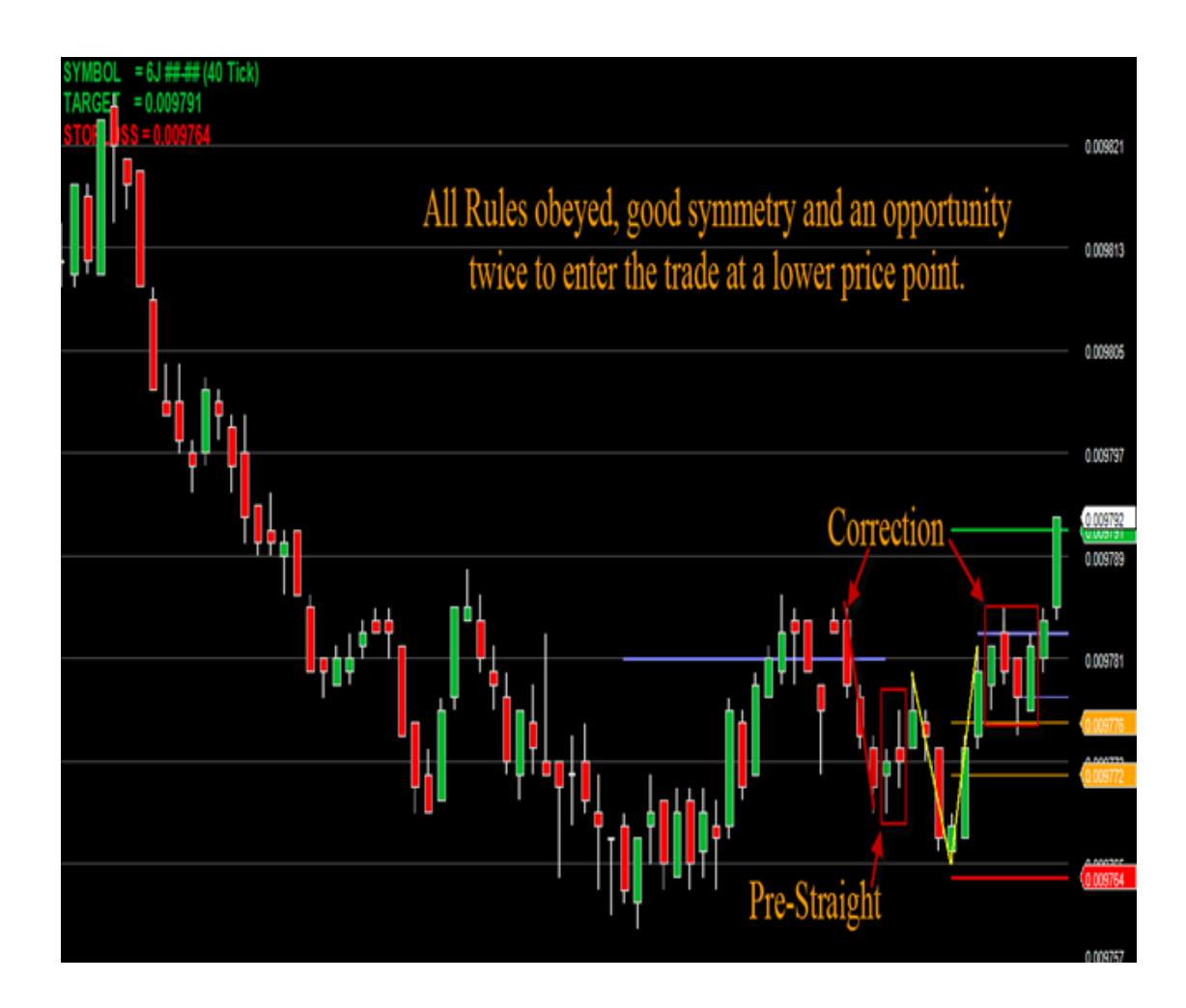

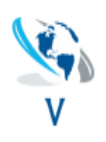

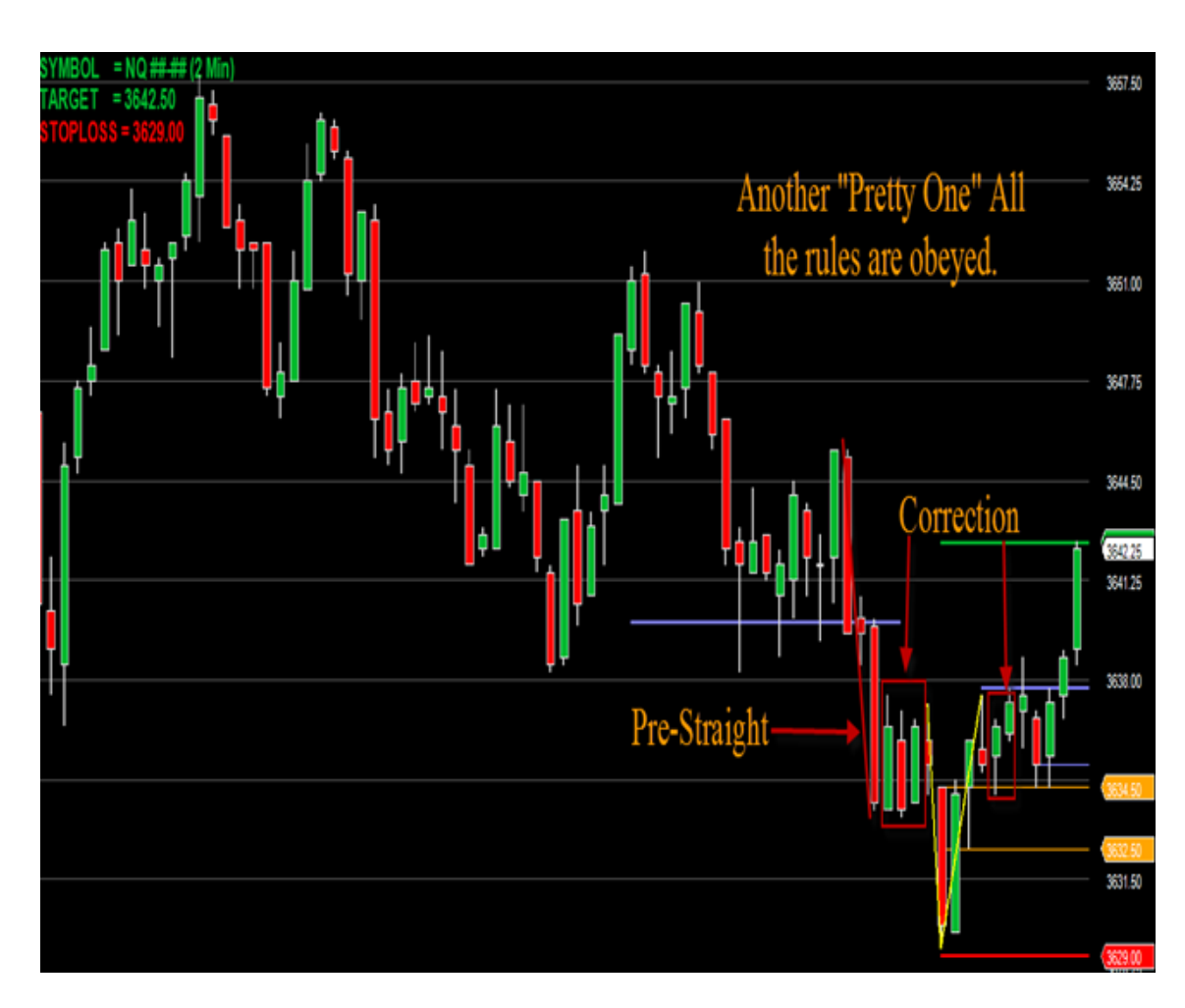

Good Symmetry and well balanced corrections.

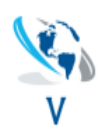

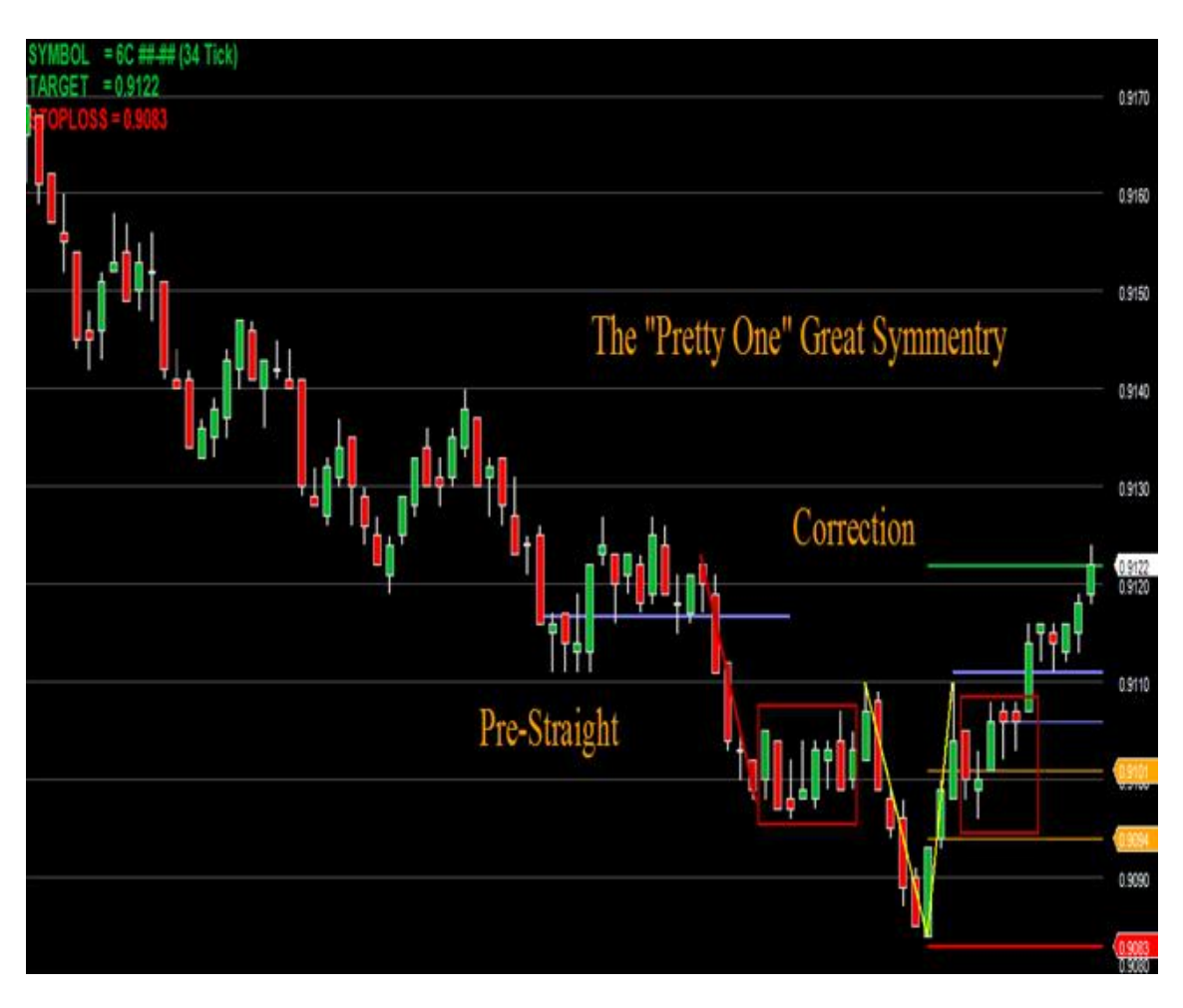

Beautiful Symmetry!!~

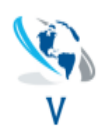

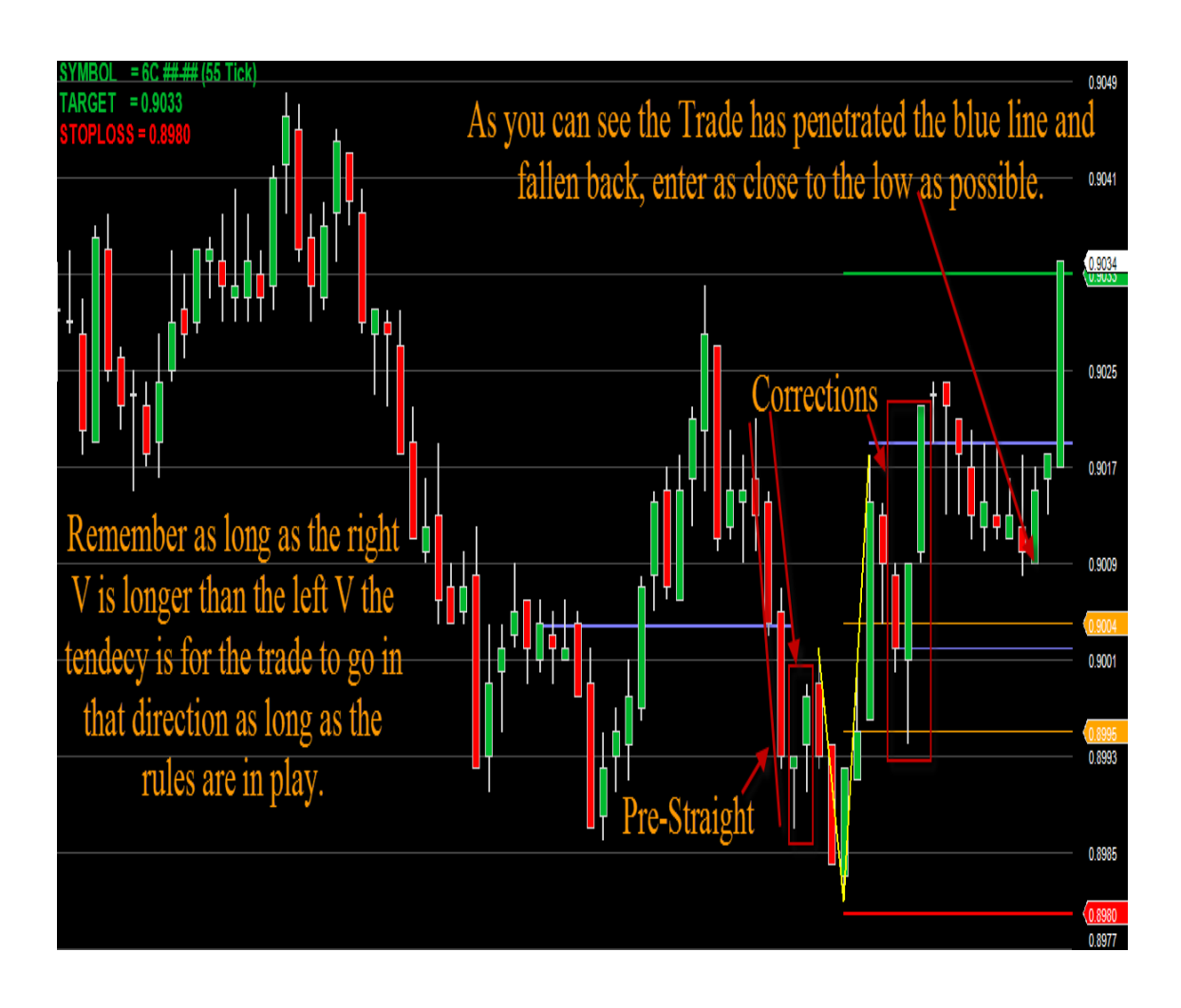

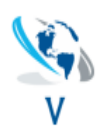

*Visual V Trader* Trading Manual Rules

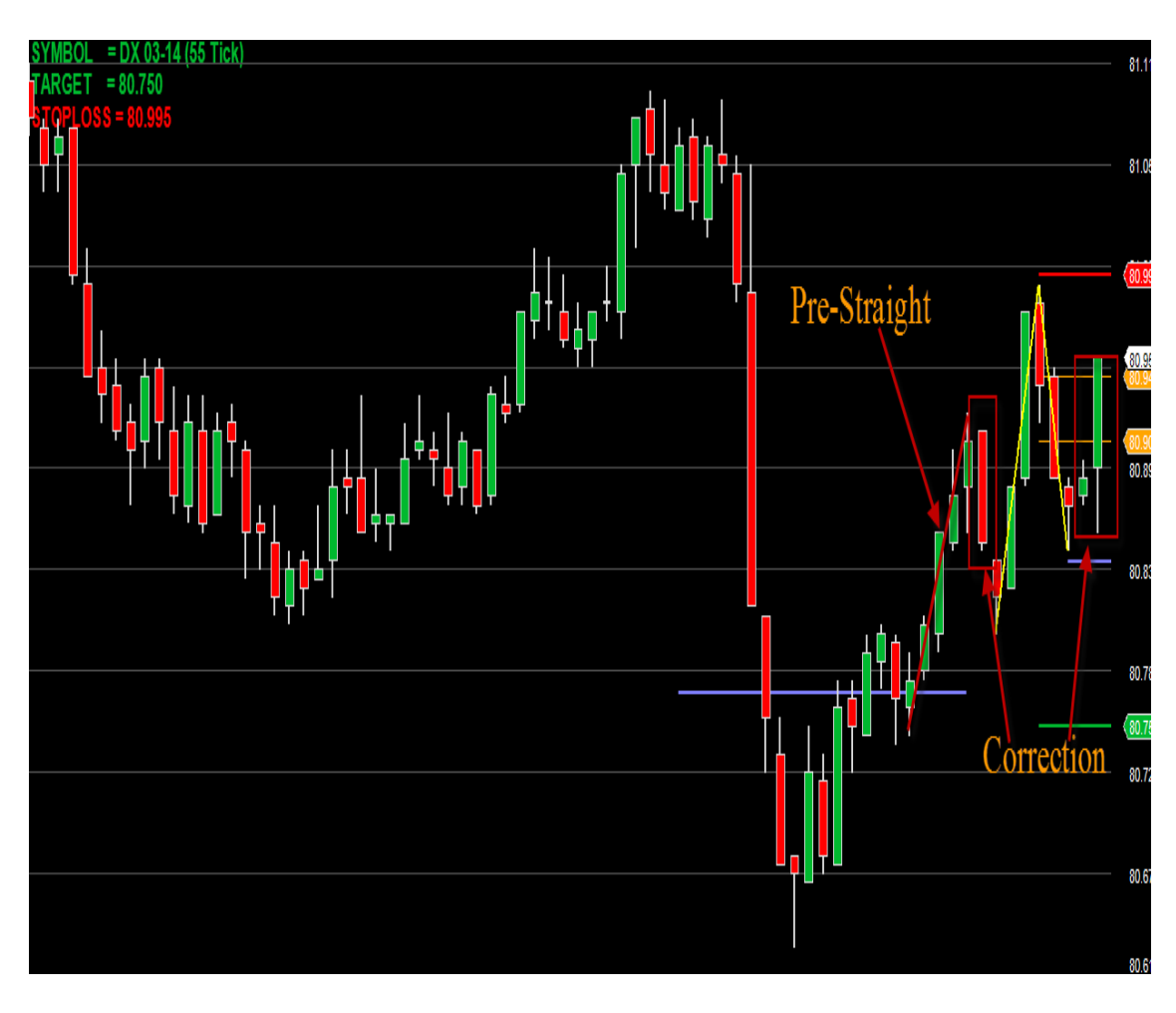

The set-Up

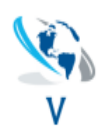

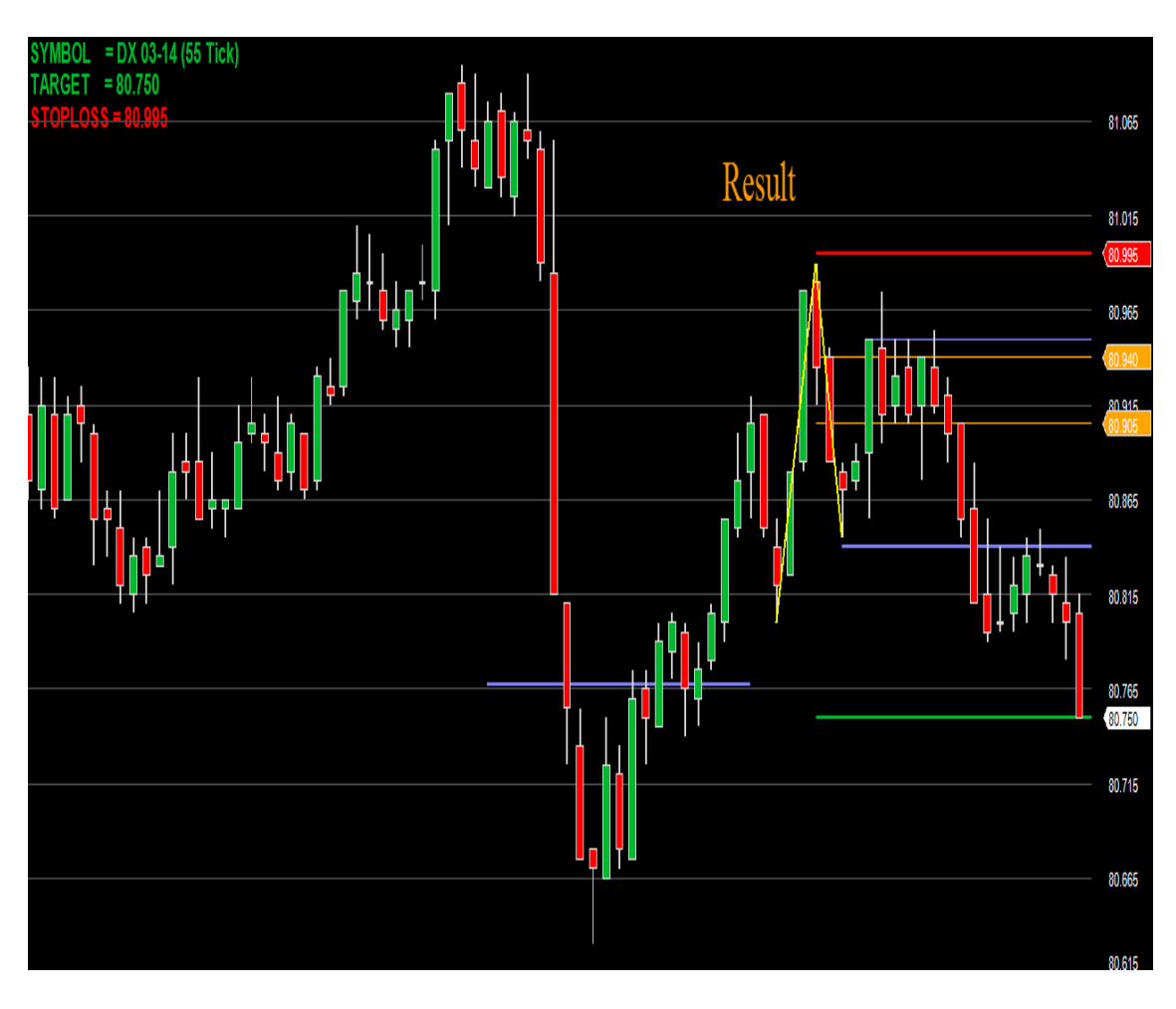

The Finish.

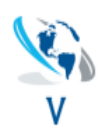

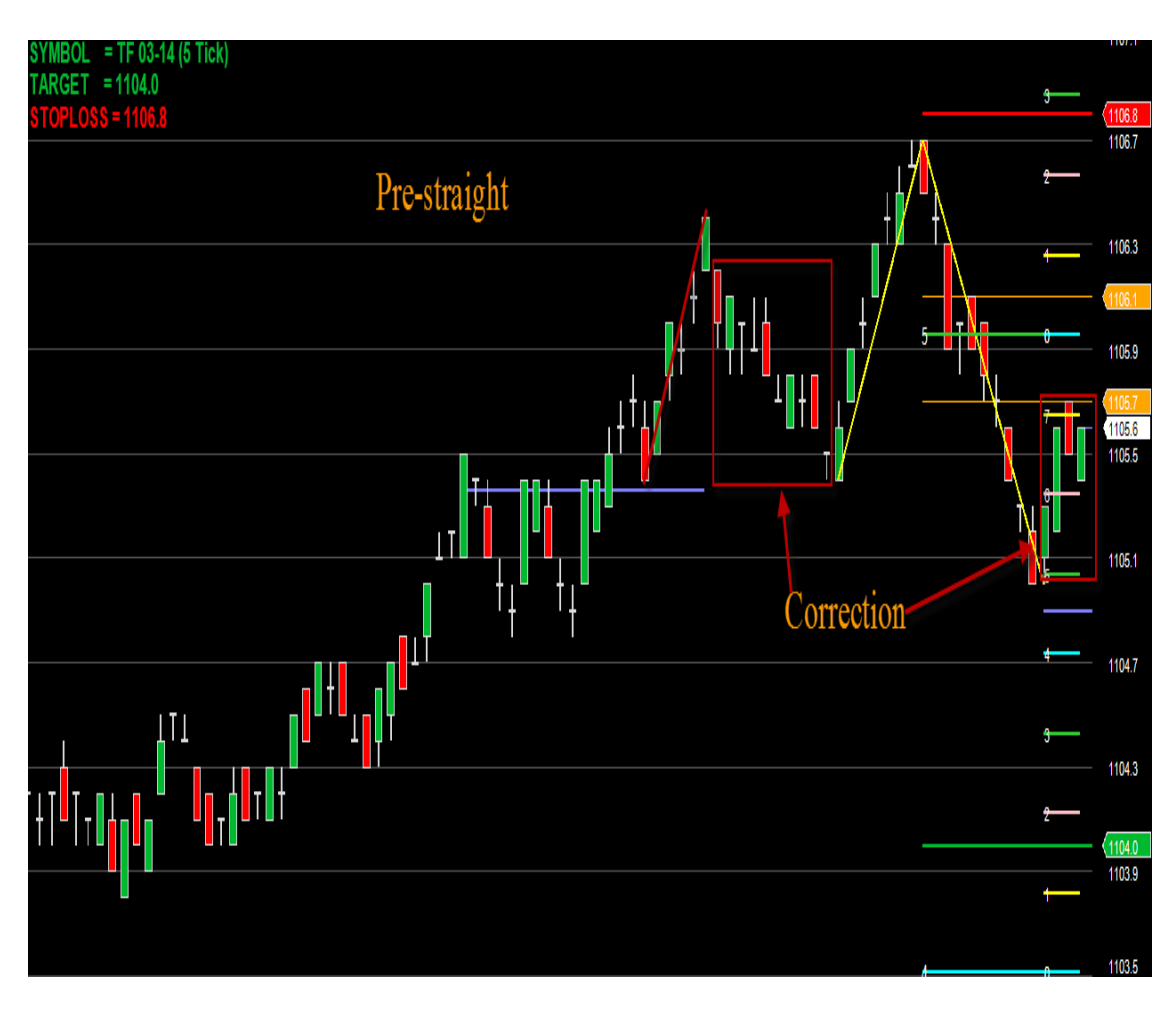

The Set-Up

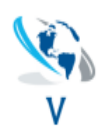

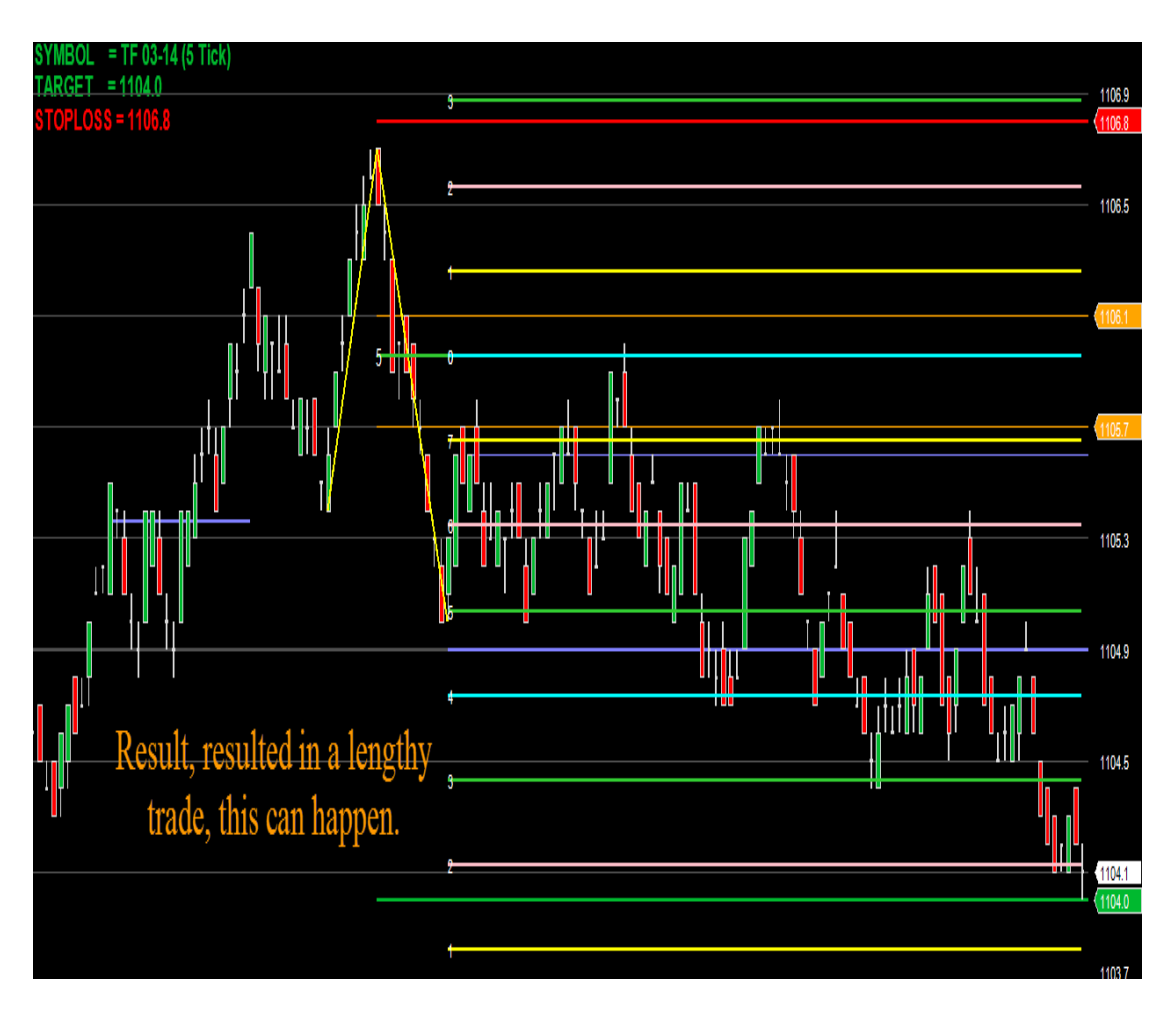

The Finish.

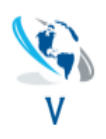

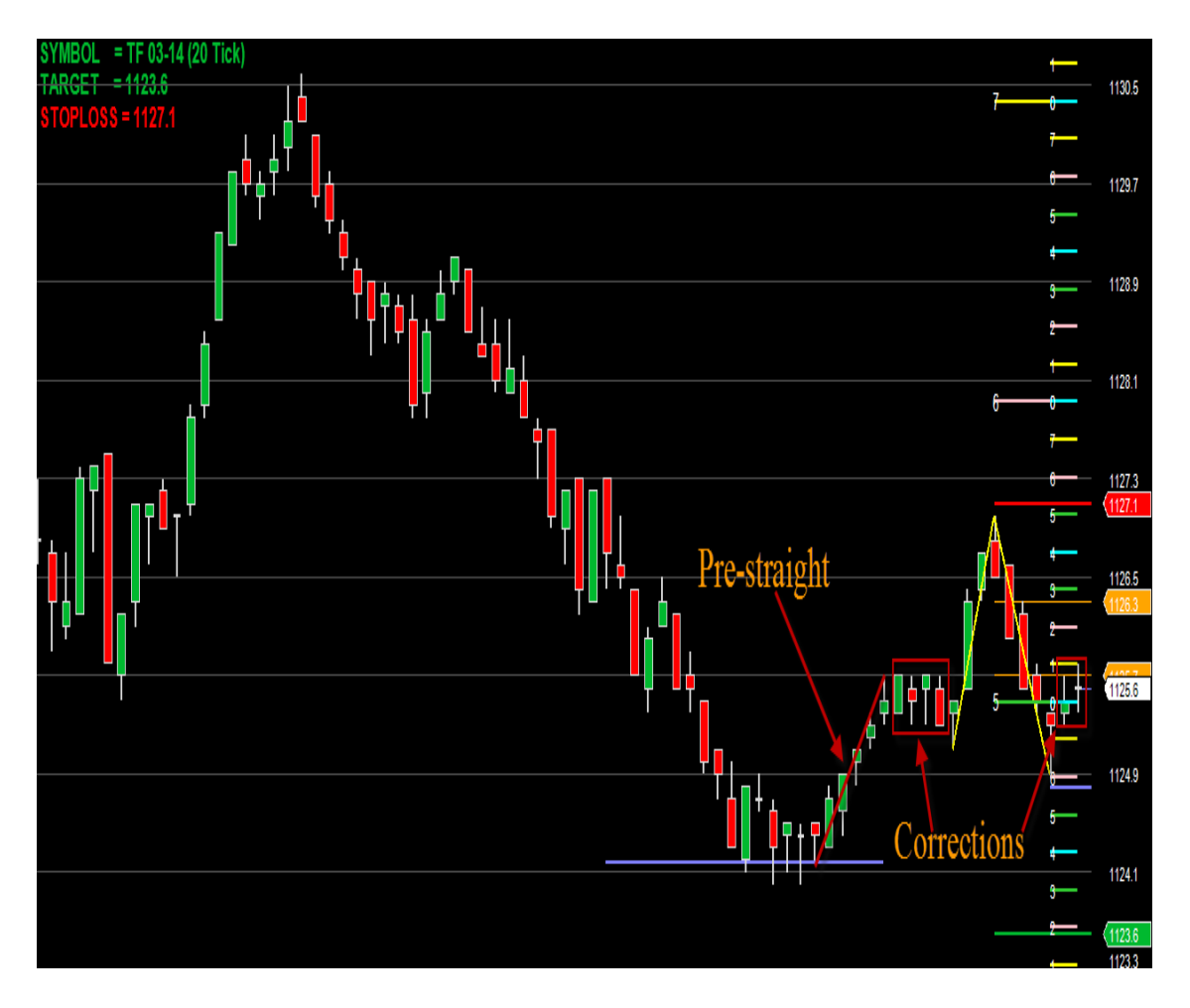

*Visual V Trader* Trading Manual Rules

The Set-Up

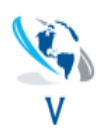

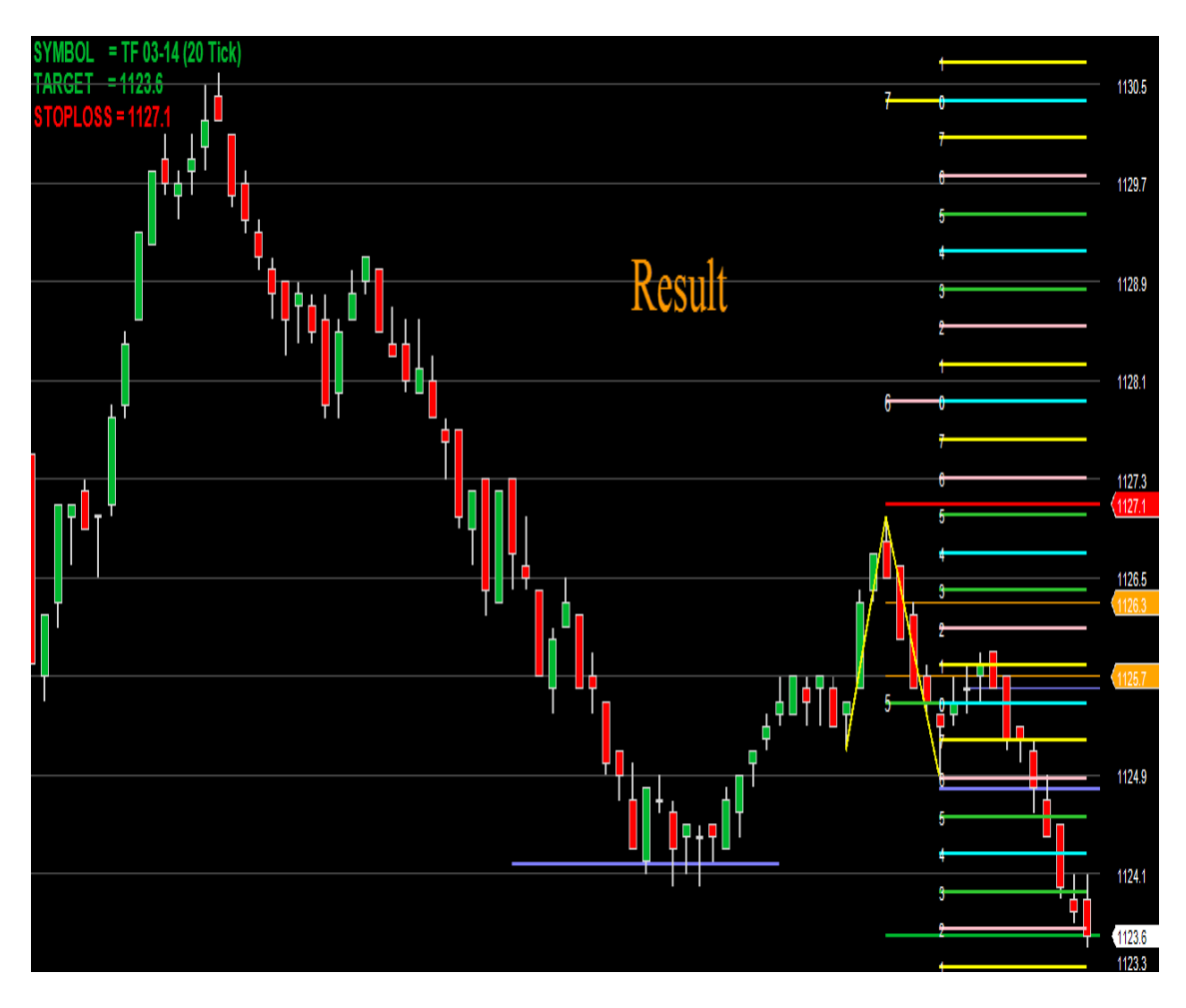

The Finish.

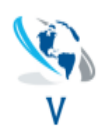

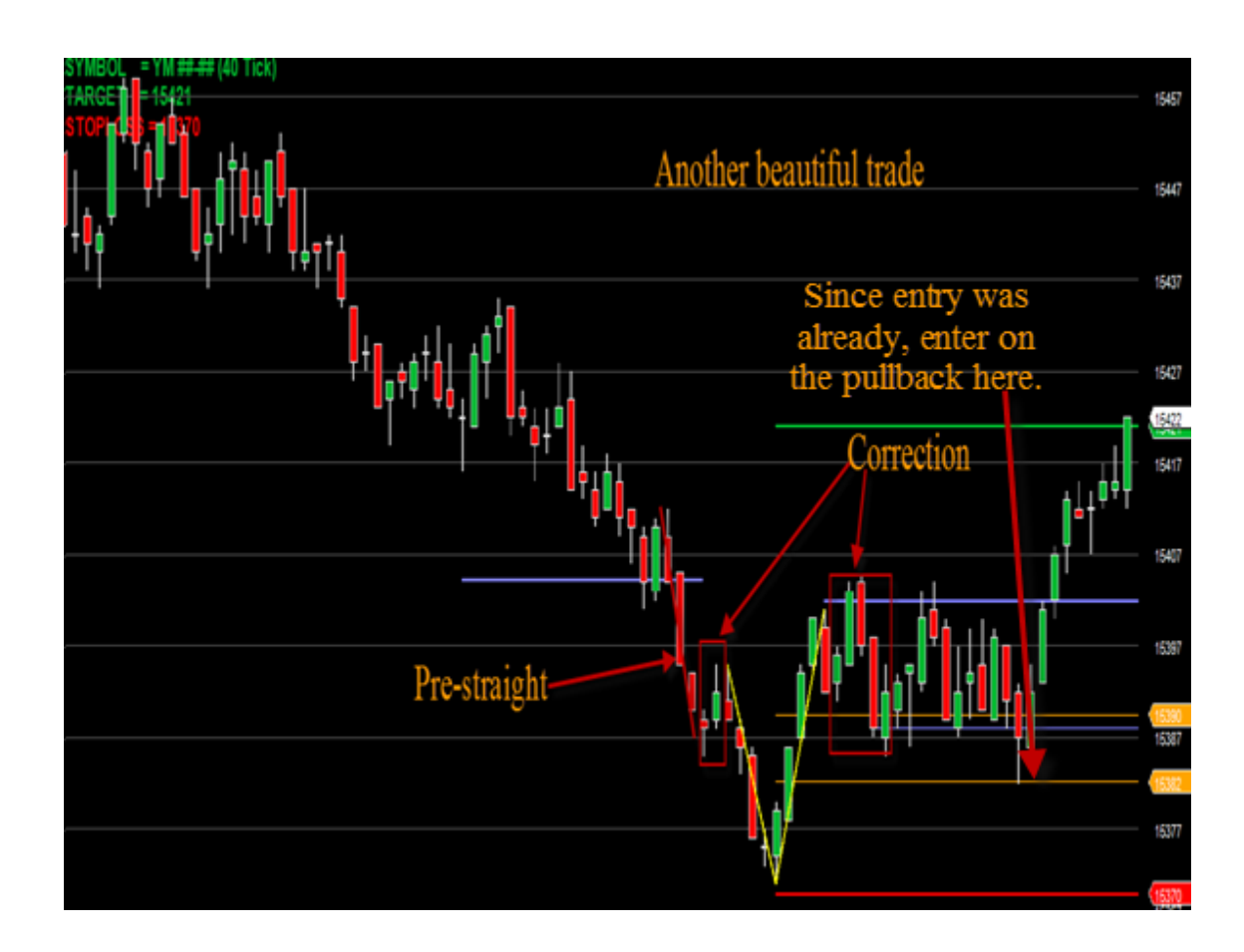

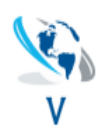

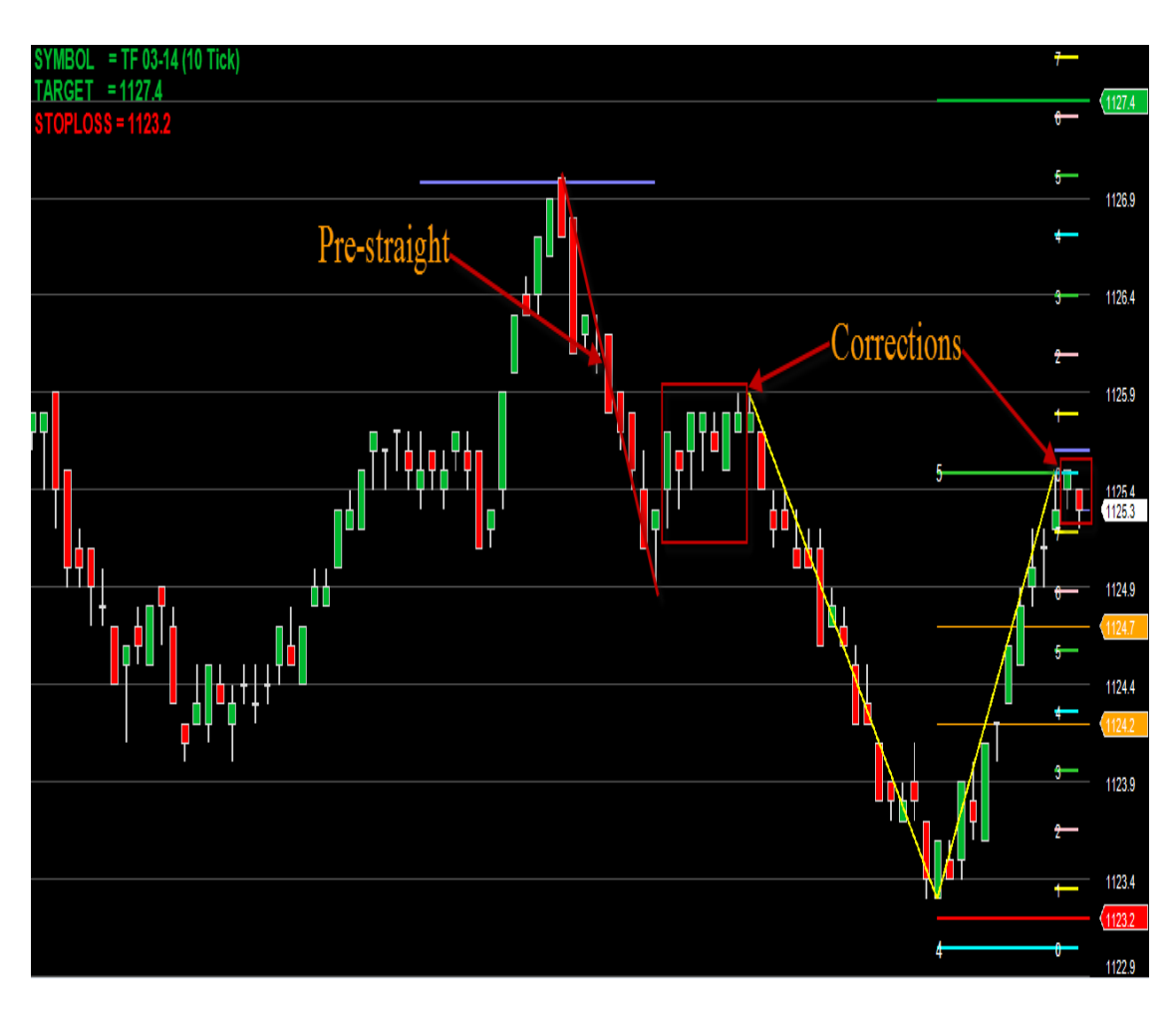

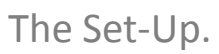

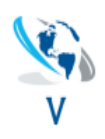

## = TF 03-14 (10 Tick)  $SET = 1127.4$ 1127.2 1126.9 Result p<sup>o</sup>rti 1126.4 1125.9 1125.4 1124.9

1124.4

1123.9

1123.4

122.0

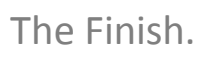

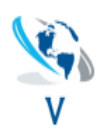

## = TF 03-14 (10 Tick) 1107.5 =11046 Pre-Straight 7T 105.5 105.2 1105.0 Correction ╷┙<mark>║</mark>┑┙ 1104.5 **I**tio 1104.0 1103.5

## *Visual V Trader* Trading Manual Rules

The Set-Up.

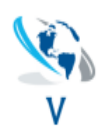

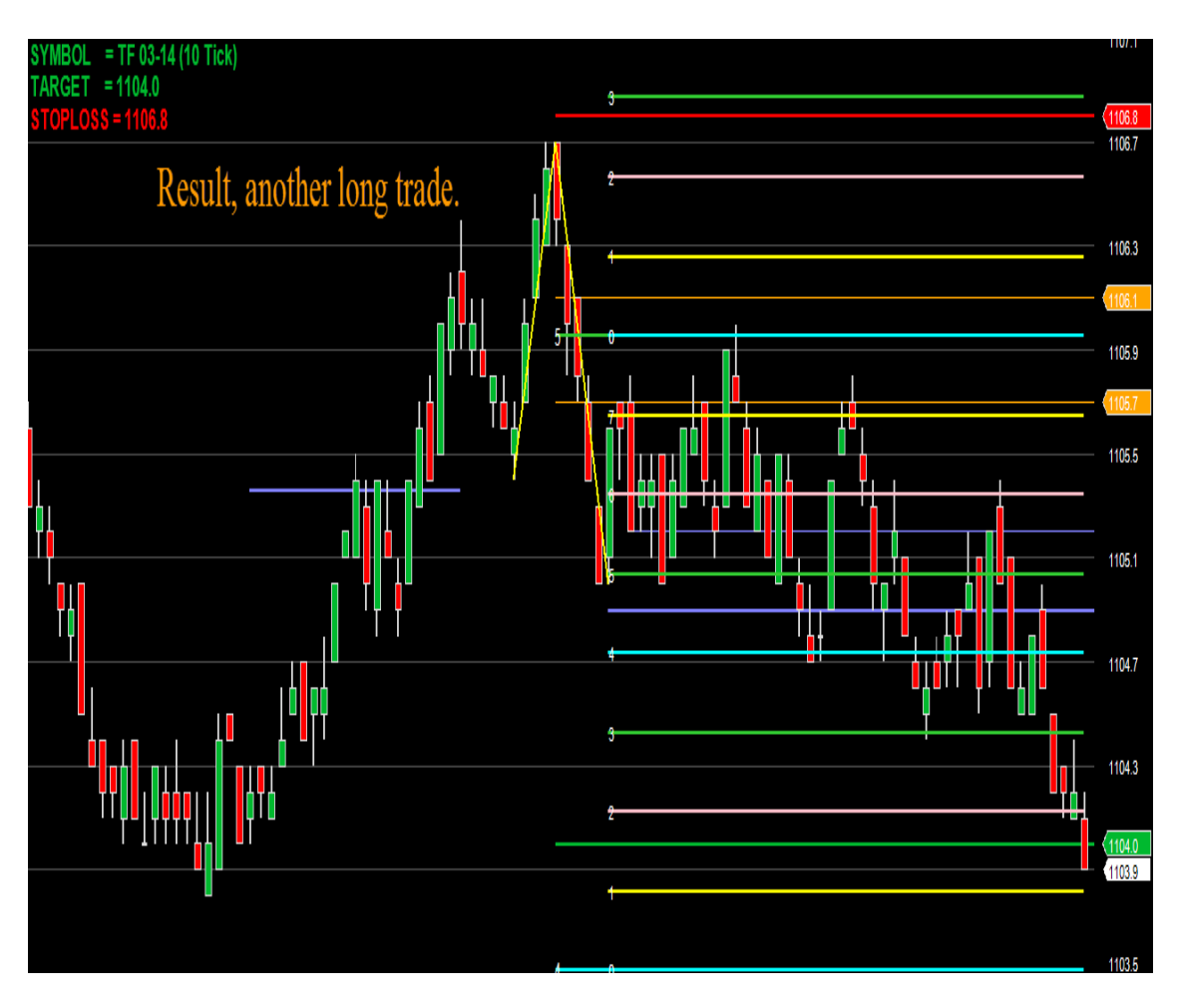

The Finish.

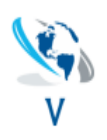

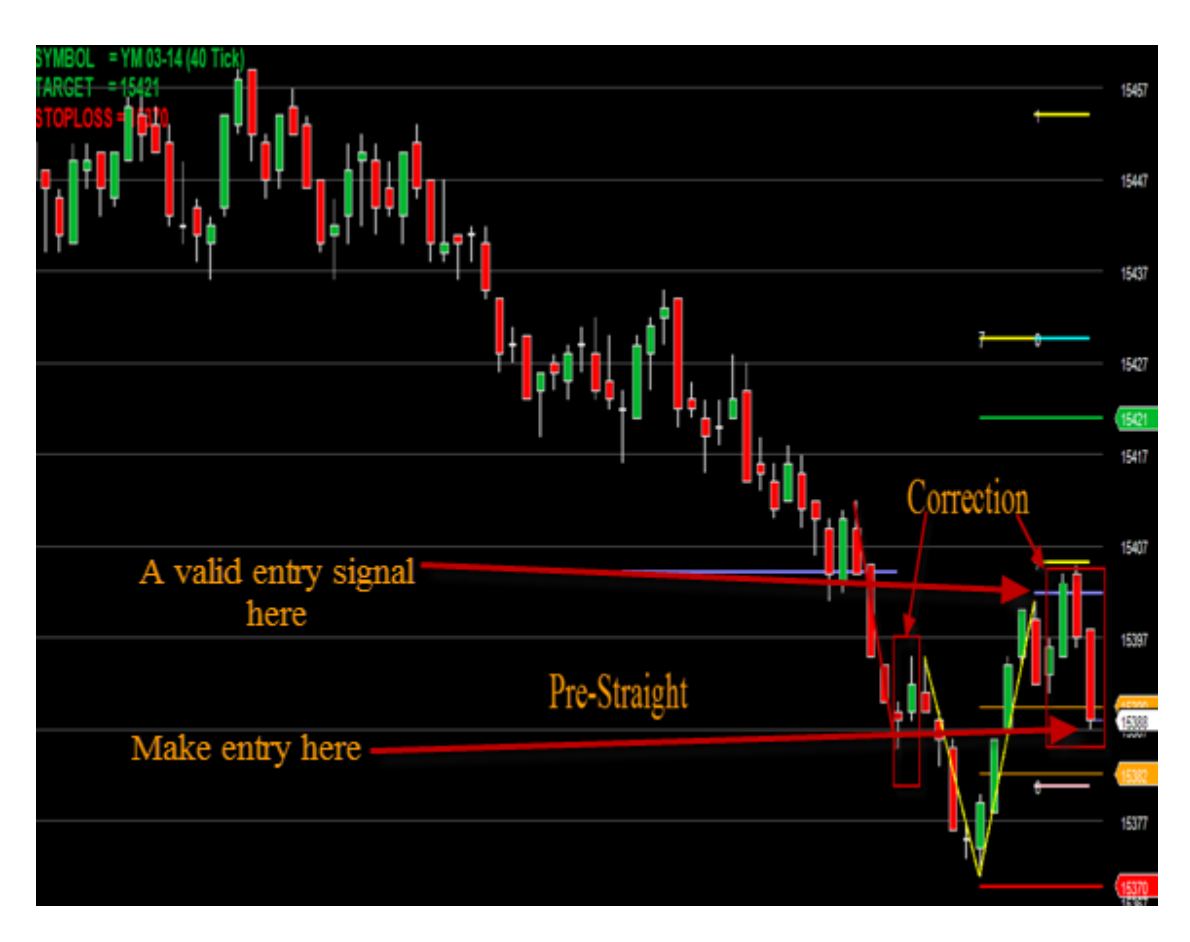

The Set-Up.

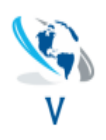

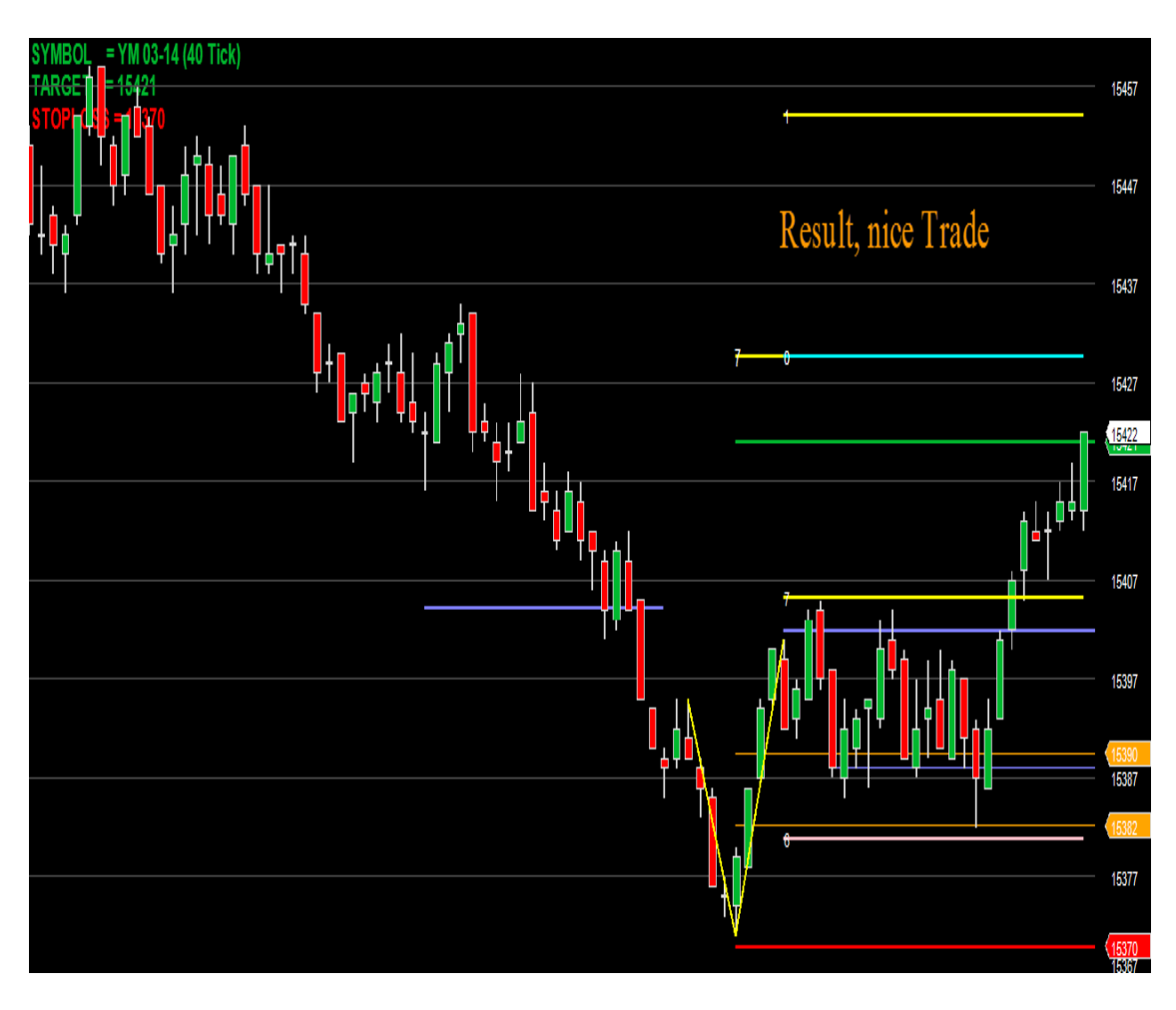

The Finish.

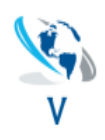

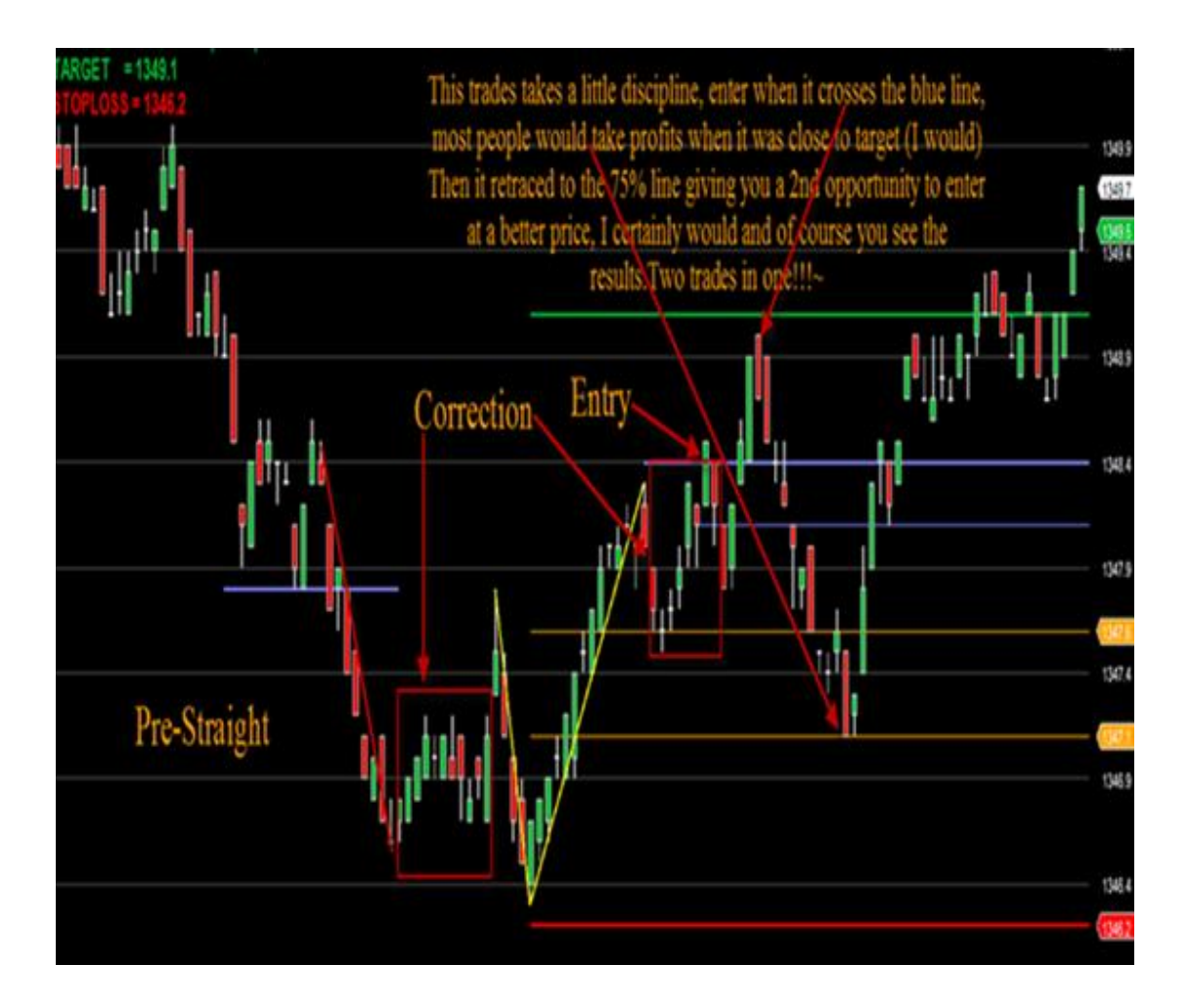

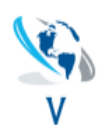

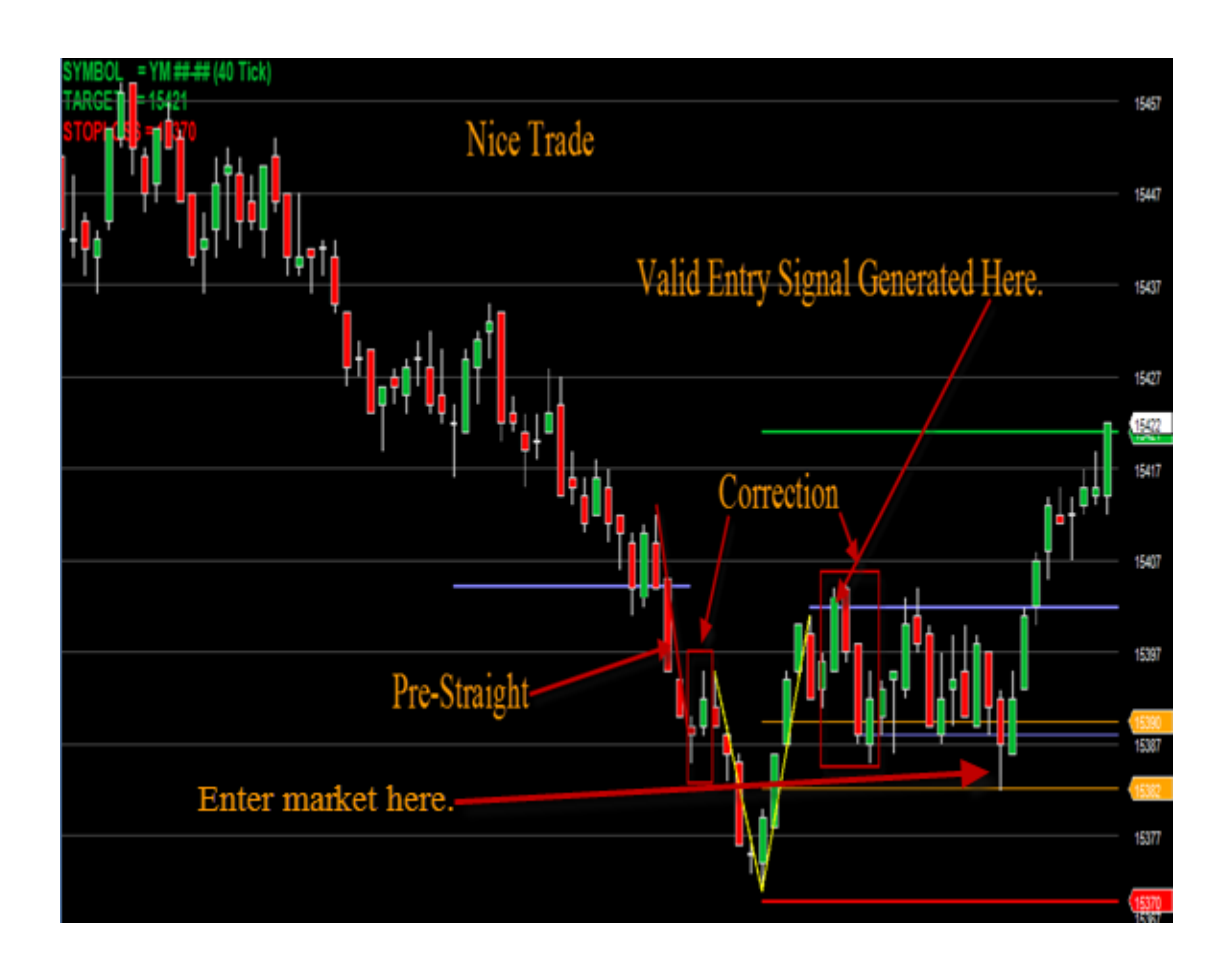

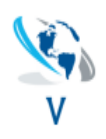

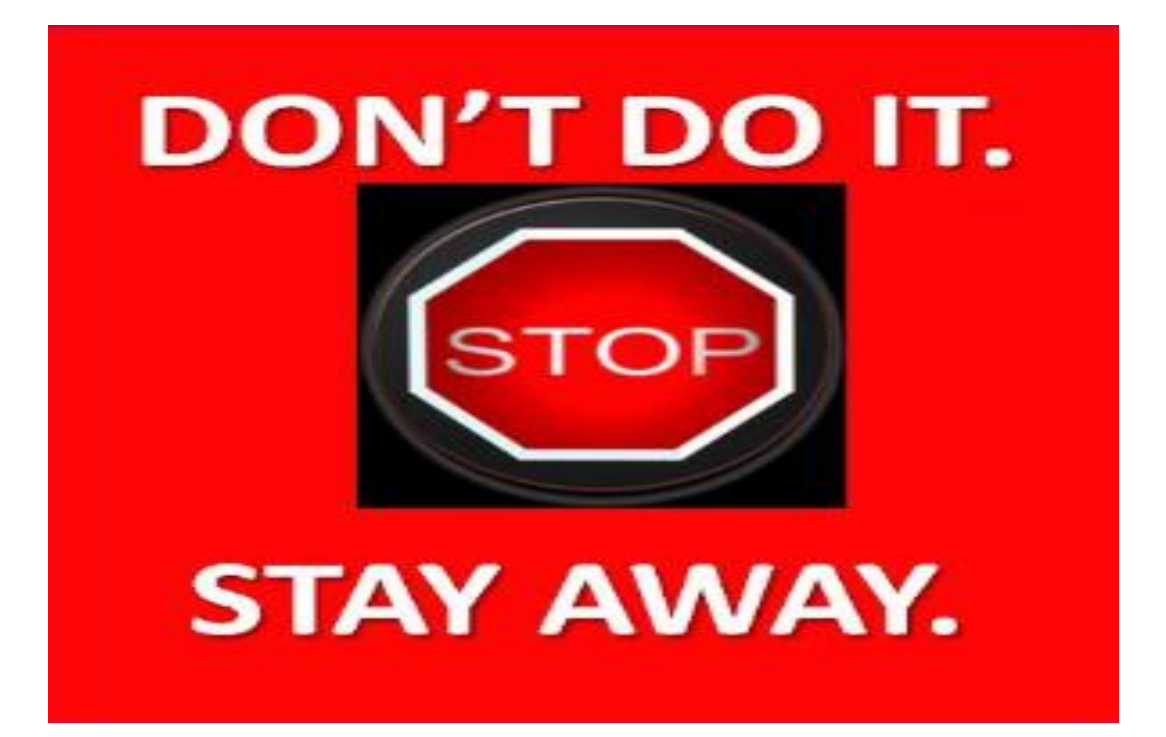

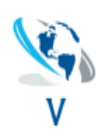

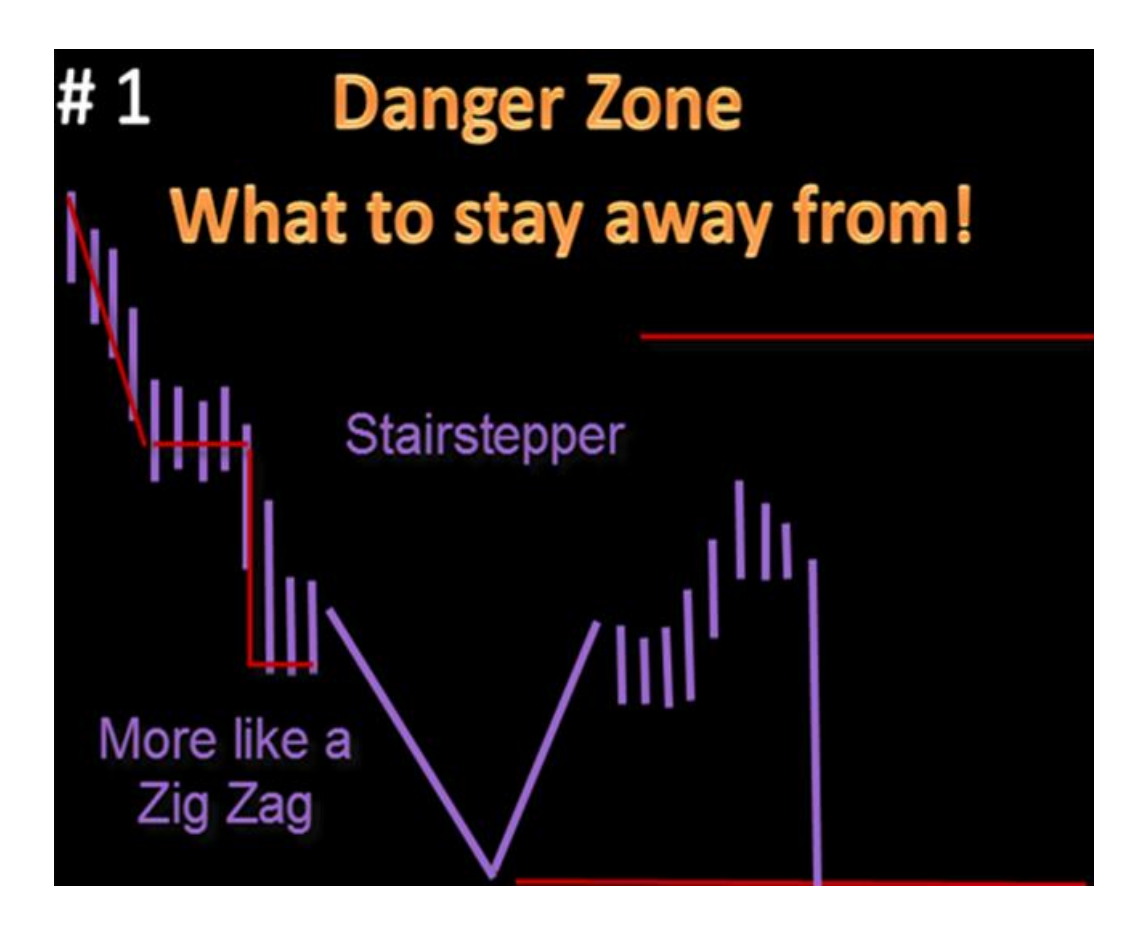

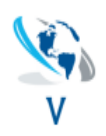

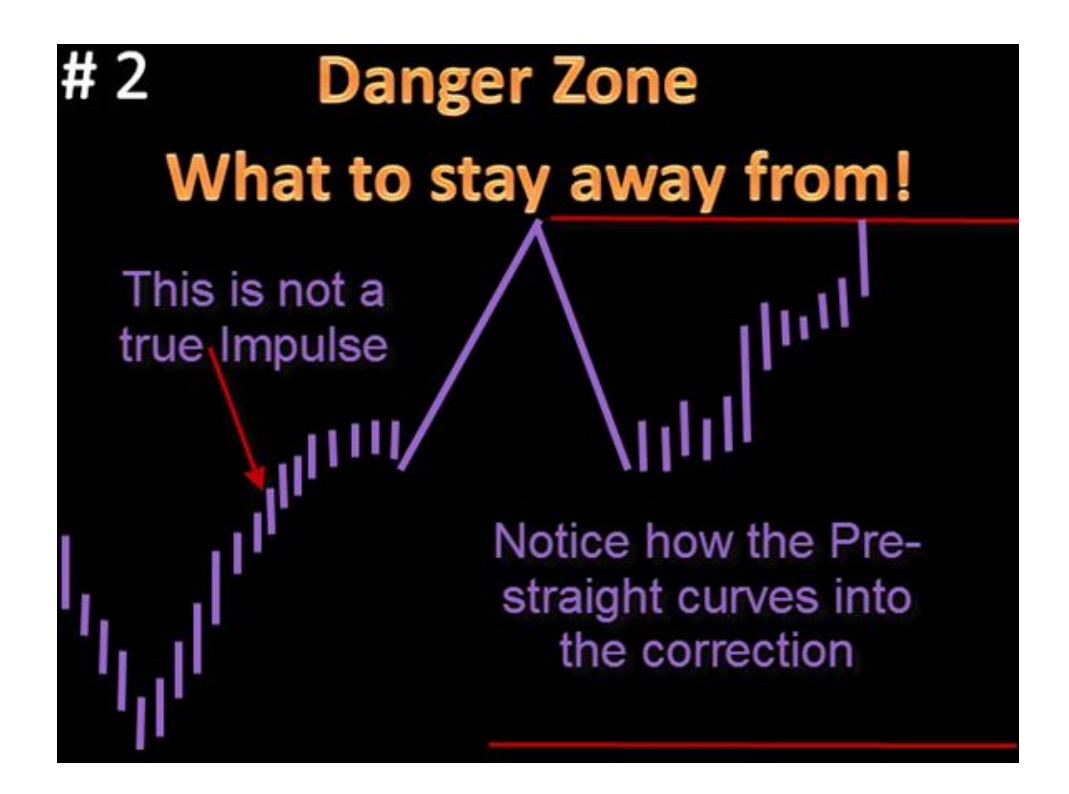

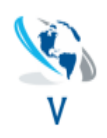

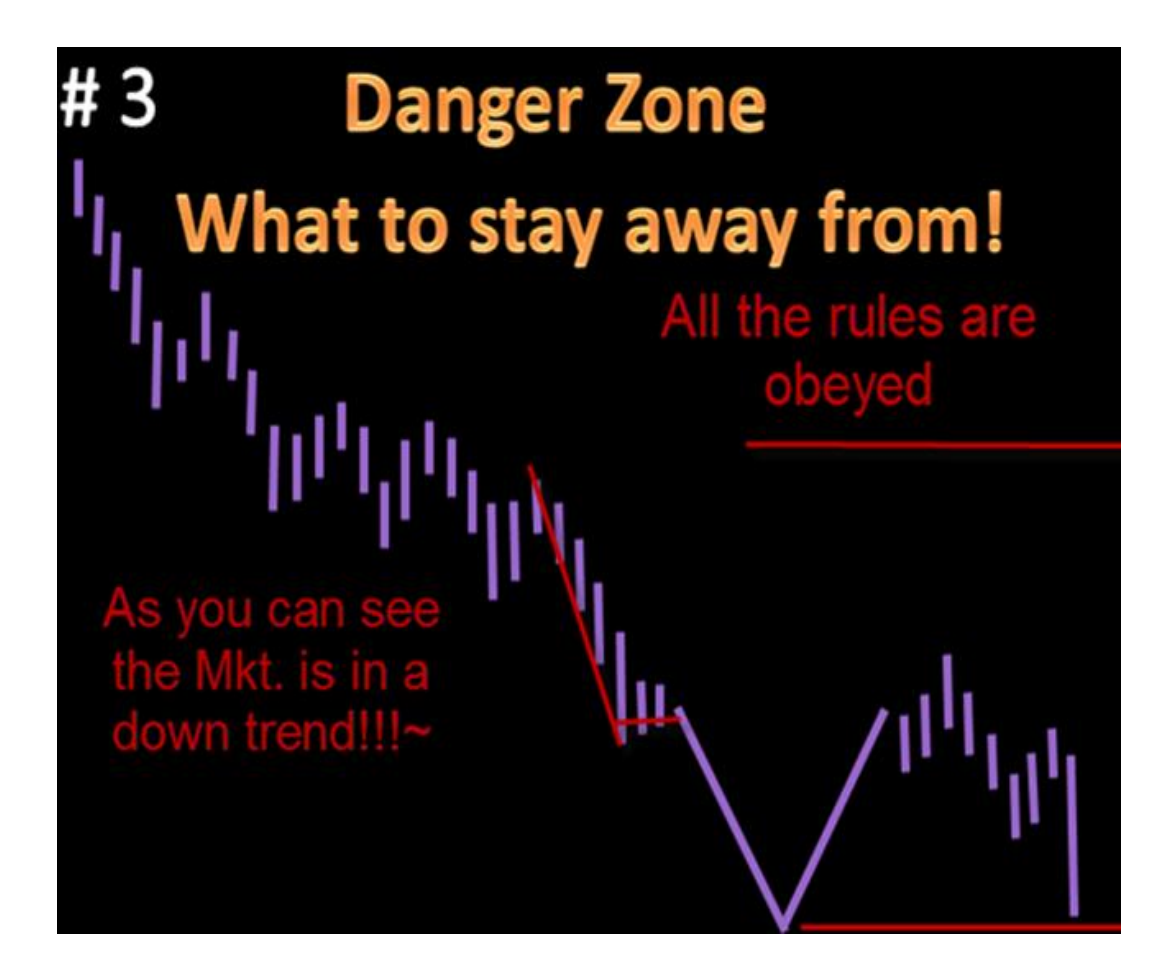

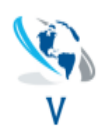

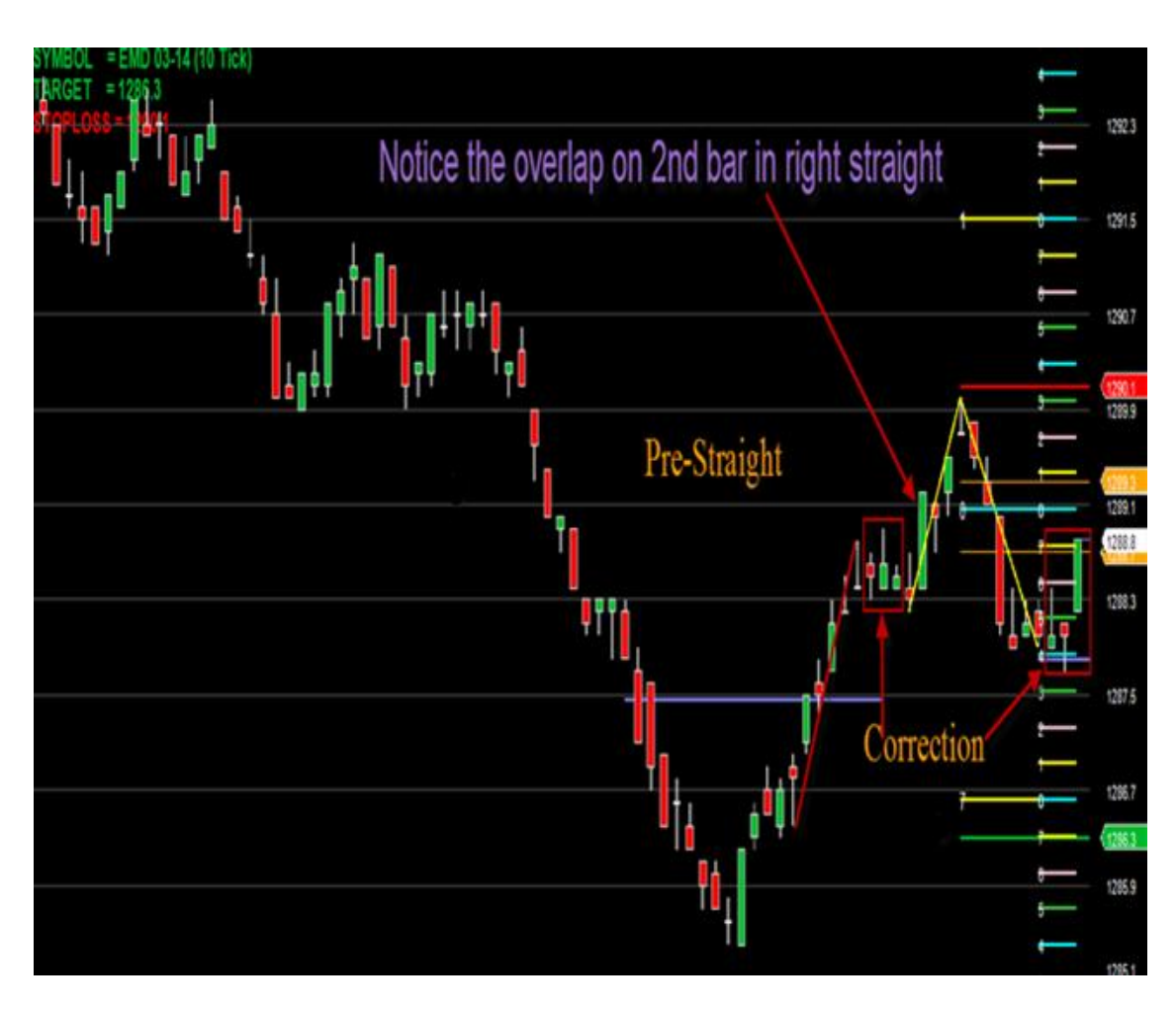

As you can this alert is well balanced, but we have an overlap on the left straight, this means one of the 5 rules is not correct-Stay away from these. The set-Up.

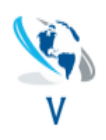

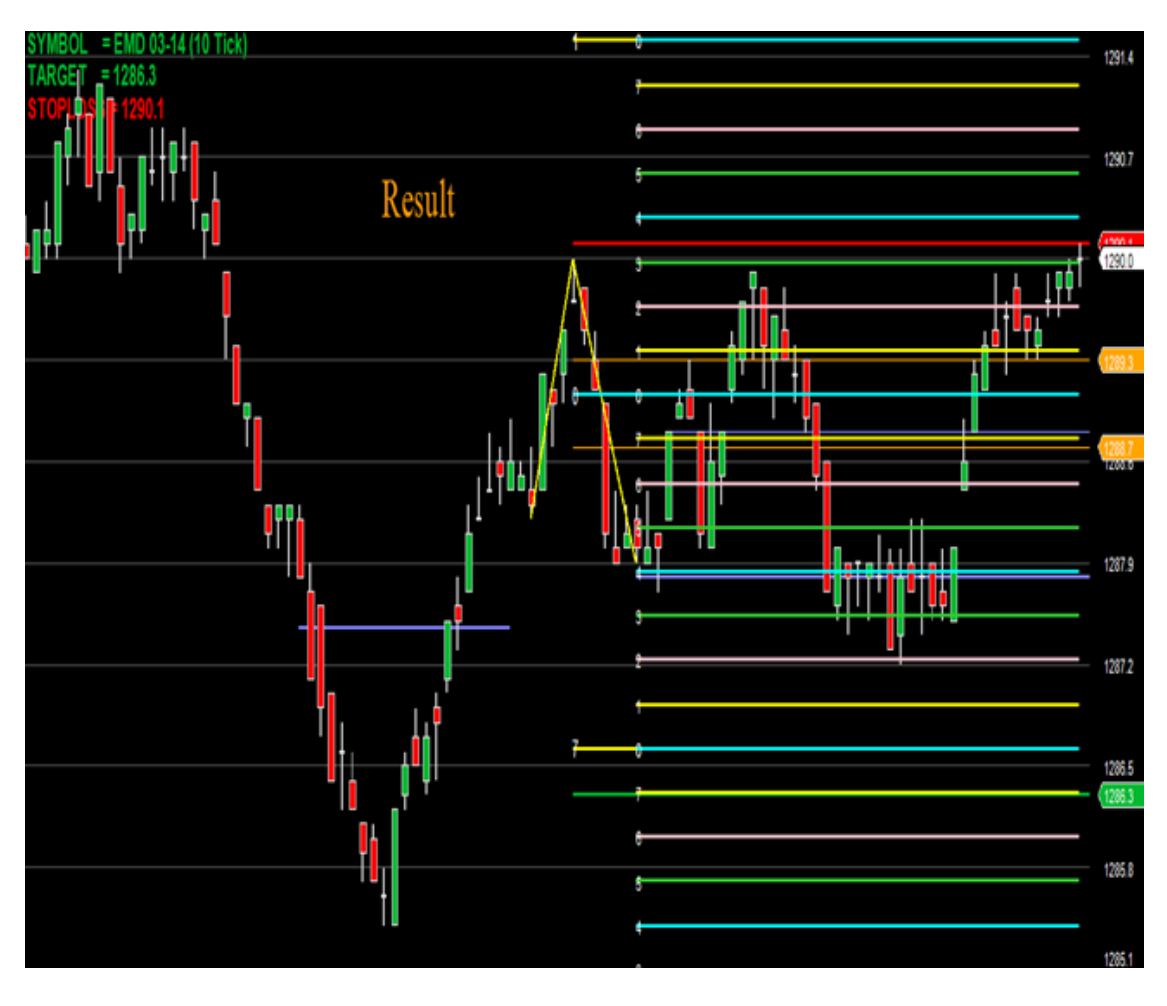

A failed trade.

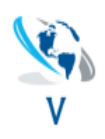

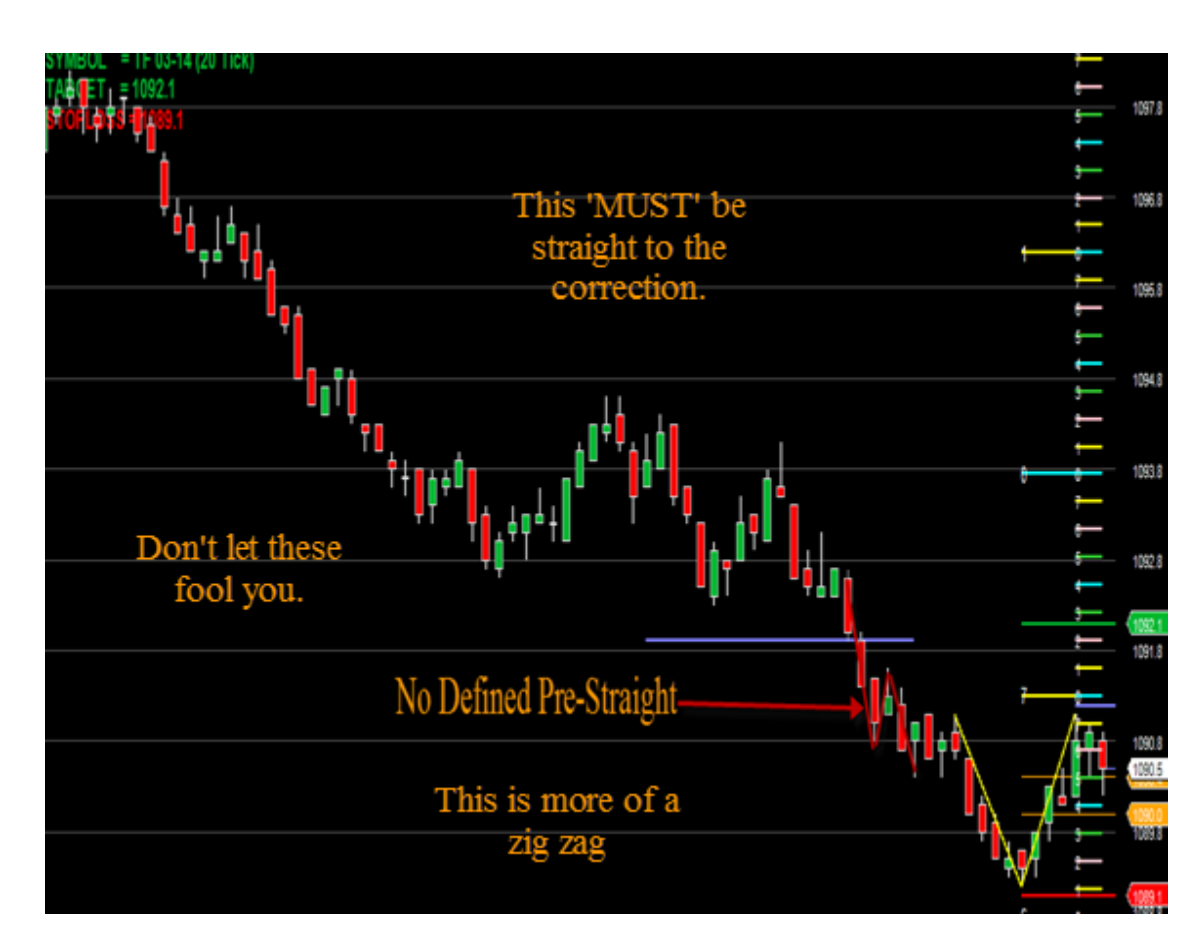

The set-Up.

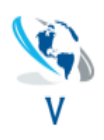

# 1097.8 1096.8 Result 1095.8 1094.8 i I 1093.8 1092.8 1091.8

## *Visual V Trader* Trading Manual Rules

As you can see this trade failed, but did not fool us.

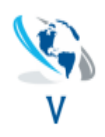

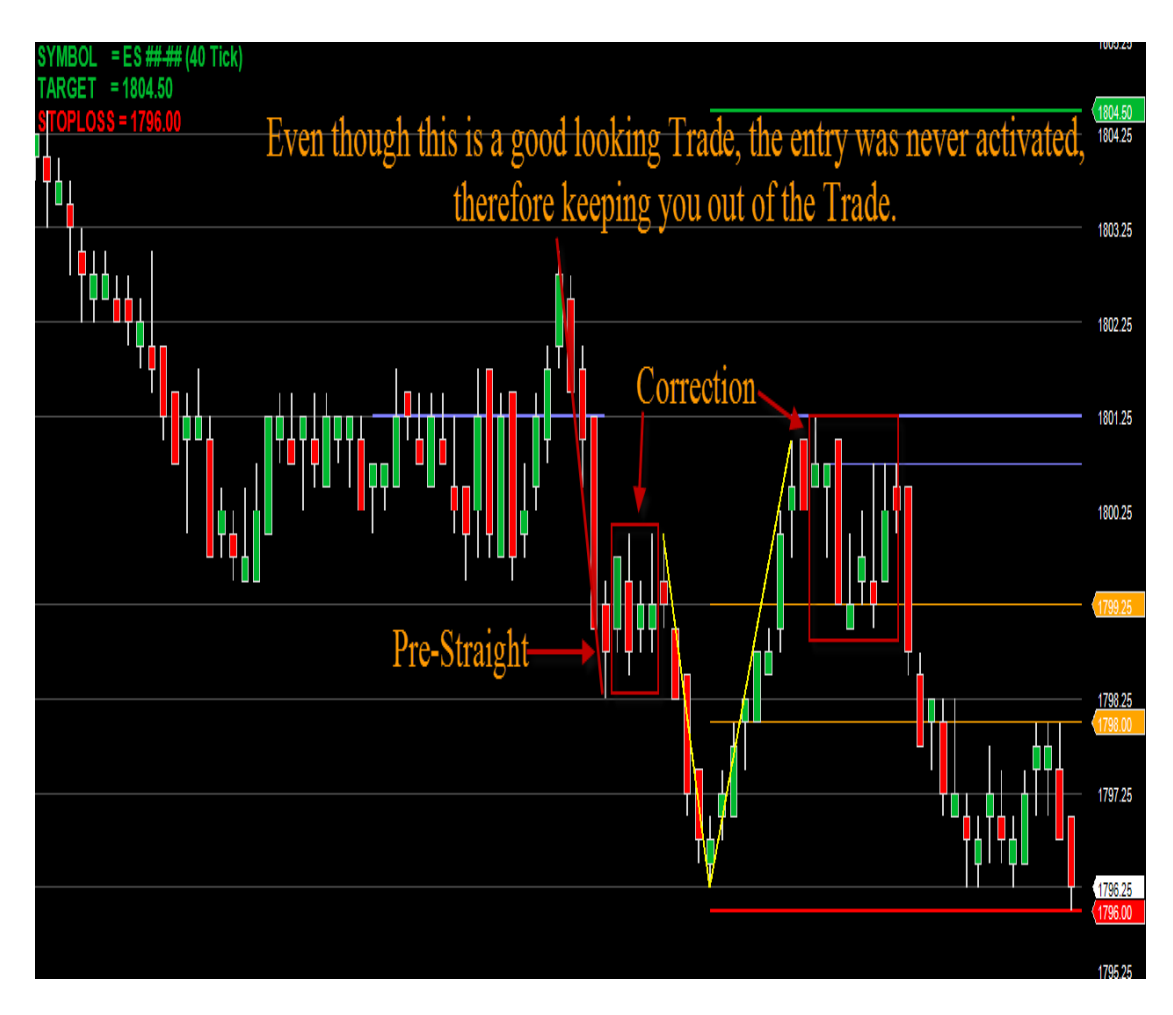

Remember we 'MUST' have a valid entry, it has to penetrate the 2nd blue bar.

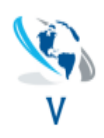

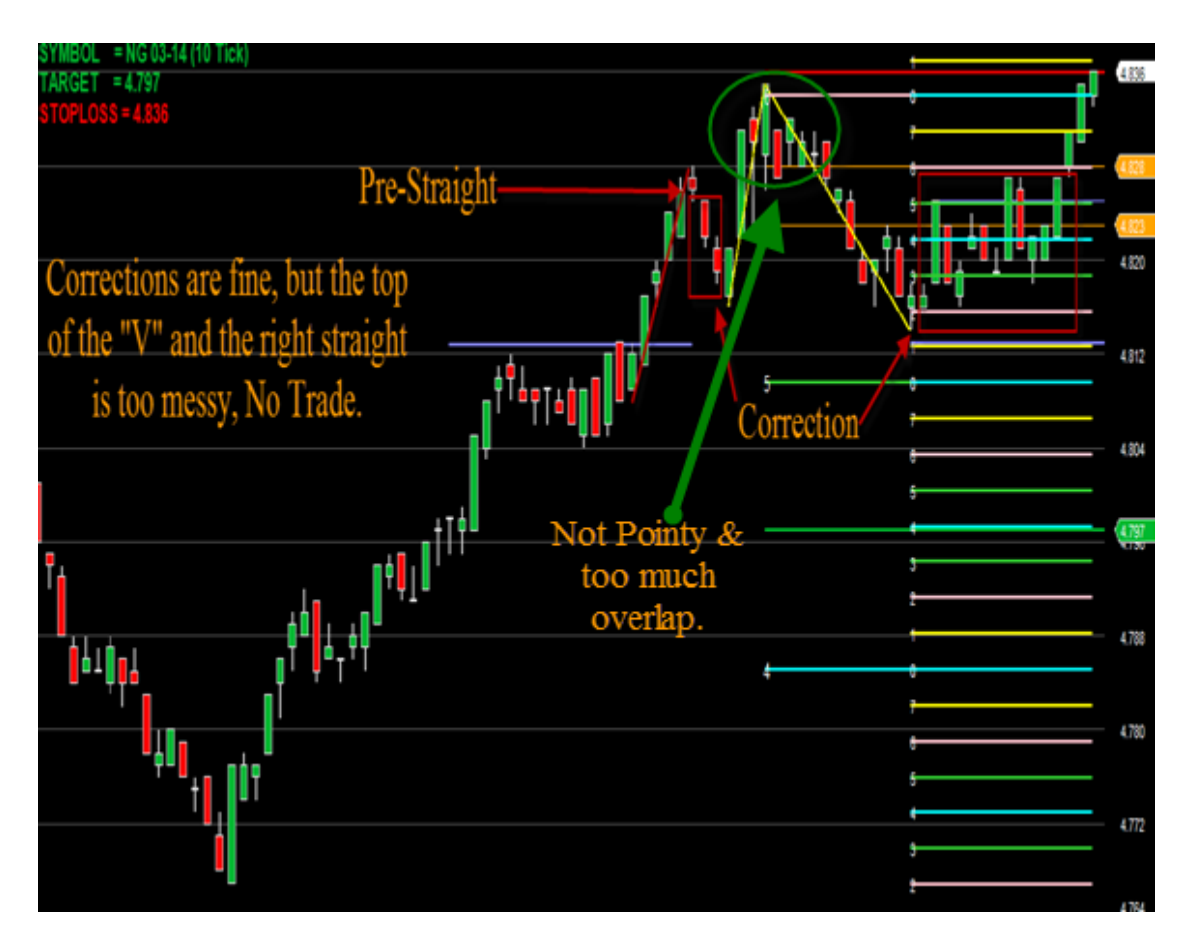

Again, Remember the straight 'MUST' be straight.

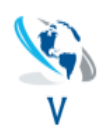

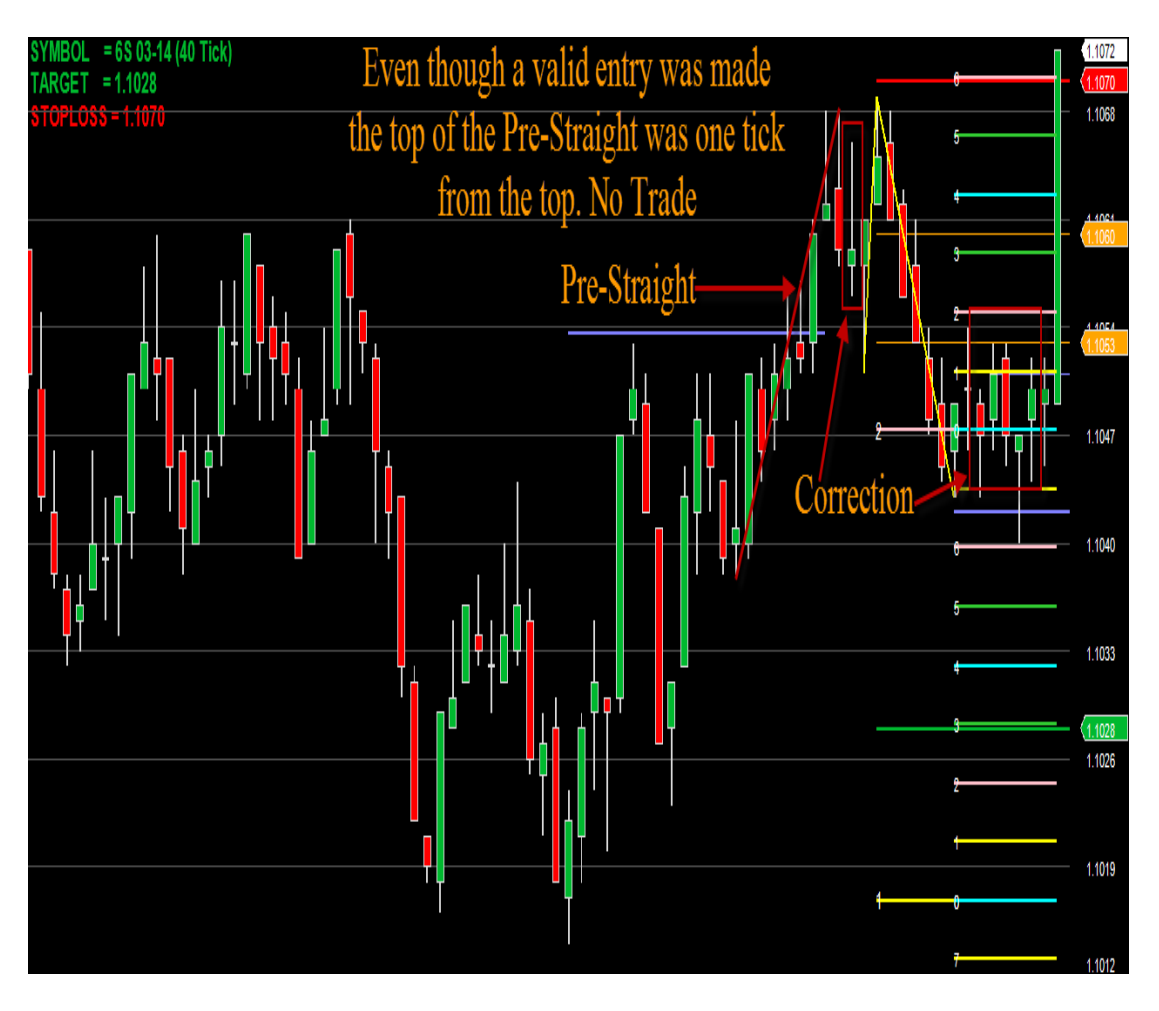

When you see a lot of tails in either direction stay away from the trade.

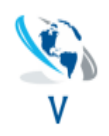

Trading Rules to follow.

1. The maximum risk we will take on any single position is 2% of our account size.

2. The maximum time we will trade in a single continuous session on a given day is 2 hours.

3. The maximum drawdown we will take (calculated from the account value at the beginning of the session) in a single trading session is 4%. At that time, we will cease trading for the day.

4. The maximum drawdown over multiple trading sessions from a peak account value is set at 10%. At that time, we will cease trading our live account, and resume trading a simulated account for at least two weeks until we are getting consistent profits again.

5. Maximum number of simultaneous open positions is 2.

6. Maximum profit for a single trading session before walking away for the day is between 1% and 3% - depending on current mental state.

7. Never trade when tired, jetlagged, upset, distracted, tipsy or hassled in any way. Only ever trade when in a peak state of mind.

8. Love it or leave it. Only trade the pretty ones.

9. Now everyone will have their own set of guidelines to follow while trading. As long as you don't deviate from 'YOUR' set of rules than your trading performance should remain consistent.

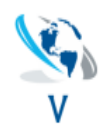

## *Psychology of Trading this System*

The most difficult aspect of succeeding with this trading method will be psychological.

Trading is a journey into self.

As such, it is vitally important to trade by your rules, and also advisable to trade with a trading partner. A trading partner can help you determine if you are or are not in a peak state, and keep you accountable to your trading rules.

One of the most dangerous things to do is to try to make up trading losses after a bad session. This nearly always results in a major drawdown or wipeout.

## *FAQ*

**Q: What happens if you lose internet connection while in a trade?**  A: Ninja Trader should exit you at your stops (assuming they are set correctly) even if you are offline.

**Q: What happens when the stop is hit in Visual V Trader but not in Ninja or vice versa?** 

A: Once a trade is entered, the only thing that matters in regard to the trade is what happens on the Ninja Trader chart.

#### **Q: How fast does my computer need to be?**

A: As fast as possible. The Visual V Trader scanner consumes a lot of CPU power, and Ninja Trader needs a reasonable amount of power to operate. Therefore, the faster your computer, the better.

#### **Q: What does "Flat" mean in Ninja Trader?**

A: To Flatten Everything means to Exit All market positions and Exit All current market orders.

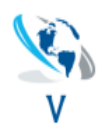

**Q: How much bandwidth does the Real Time Futures Watch List require?** 

A: Running the Real Time Futures Watch List will consume about 10- 15mb per hour.